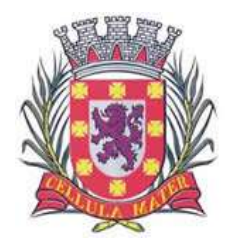

Cidade Monumento da História da Pátria Cellula Mater da Nacionalidade

# **PREGÃO PRESENCIAL Nº 016/18**

# **EXCLUSIVO PARA MICROEMPRESA E EMPRESA DE PEQUENO PORTE**

# **PROCESSO ADMINISTRATIVO Nº 10997/17**

A **PREFEITURA MUNICIPAL DE SÃO VICENTE** torna público para conhecimento de todos os interessados que no dia e hora abaixo indicados, será realizada licitação na modalidade **PREGÃO** na forma **PRESENCIAL,** com critério de julgamento de **MENOR PREÇO POR LOTE**, que será regido pela Lei Federal nº 10.520, de 17/07/2002, com aplicação subsidiária da Lei Federal nº 8.666/93 e suas alterações, Lei Federal nº 123/06, Decreto Municipal n° 2344-A e Leis Municipais n° 1215-A/02 – 1931-A/07, além das demais disposições legais aplicáveis, e pelas condições estabelecidas no presente Edital e seus anexos.

O credenciamento, a entrega dos envelopes "Proposta Comercial" e "Habilitação"; e a sessão de disputa, serão realizados nas dependências da Prefeitura Municipal de São Vicente, no Departamento de Compras e Licitações, sito à Rua Frei Gaspar, 384 – sala 22 – Paço Municipal – Centro – São Vicente / SP.

## **CREDENCIAMENTO E ENTREGA DOS ENVELOPES Nº 01 e 02.**

O credenciamento será realizado no dia **25/09/2018** às **10 horas.**

## **INÍCIO DA SESSÃO DE DISPUTA DE PREÇOS:**

No dia **25/09/2018** imediatamente após o término do Credenciamento.

O pregoeiro responsável pelo presente certame será o Sr. Antonio Aguiar Teixeira, nomeado através da Portaria nº 259/15 – GP.

**FORMALIZAÇÃO DE CONSULTAS**: observando o prazo legal, o interessado poderá formular consultas através de mensagem de e-mail, conforme abaixo, informando o número da licitação ou diretamente nas dependências do Departamento de Compras e Licitações da Prefeitura Municipal de São Vicente, sito à Rua Frei Gaspar, 384 - sala 22 – Centro - São Vicente / SP.

contato: (13) 3579-1307 ou e-mail: [antonioteixeira\\_compras@saovicente.sp.gov.br](mailto:antonioteixeira_compras@saovicente.sp.gov.br)

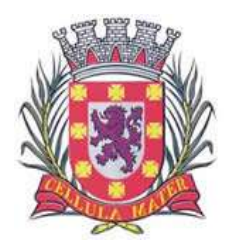

Cidade Monumento da História da Pátria Cellula Mater da Nacionalidade

São **ANEXOS** deste Edital, fazendo parte integrante do mesmo, os seguintes documentos:

#### **ANEXO I – TERMO DE REFERÊNCIA ANEXO II – ESPECIFICAÇÕES DO OBJETO ANEXO III – MODELO DE CARTA DE CREDENCIAMENTO ANEXO IV – MODELO DE DECLARAÇÃO DE HABILITAÇÃO E INEXISTÊNCIA DE FATOS IMPEDITIVOS ANEXO V - MODELO DE DECLARAÇÃO DE MICROEMPRESA OU EMPRESA DE PEQUENO PORTE ANEXO VI – MODELO DE DECLARAÇÃO DE CONCORDÂNCIA COM AS DISPOSIÇÕES DO EDITAL ANEXO VII – MODELO DE DECLARAÇÃO DE SITUAÇÃO REGULAR PERANTE O MINISTÉRIO DO TRABALHO ANEXO VIII – MINUTA DE CONTRATO ANEXO IX – TERMO DE CIÊNCIA E DE NOTIFICAÇÃO ANEXO X – MODELO DE PROPOSTA COMERCIAL ANEXO XI – CADASTRO DO RESPONSÁVEL PELA CONTRATANTE ANEXO XII – CADASTRO DO RESPONSÁVEL PELA CONTRATADA ANEXO XIII – DECLARAÇÃO DE DOCUMENTOS À DISPOSIÇÃO DO TCE-SP**

## **1. DO OBJETO**

**1.1.** O objeto deste PREGÃO PRESENCIAL é o **fornecimento de "Licença de ferramenta Antivírus e Anti-Spam Kaspersky Endpoint Security for Business Select para estações de trabalho móveis e fixas, com suporte técnico"** a pedido da Diretoria de Informática, conforme especificações, condições, quantidades e exigências estabelecidas neste Edital e seus Anexos.

### **2. DO PROCEDIMENTO**

**2.1.** O Pregão será realizado em sessão pública, presencial, com apoio técnico e operacional da PREFEITURA MUNICIPAL DE SÃO VICENTE.

**2.2.** Os trabalhos serão conduzidos por servidor da Prefeitura Municipal de São Vicente, denominado "Pregoeiro", com o suporte de sua Equipe de Apoio.

## **3. CONDIÇÕES DE PARTICIPAÇÃO**

**3.1.** Poderão participar deste pregão, as empresas interessadas do ramo de atividade pertinente ao objeto desta licitação, **microempresa** ou **empresa de pequeno porte**, qualificadas como tais nos termos do artigo 3º da Lei 123/06, que atenderem a todas as exigências constantes neste Edital e seus Anexos.

**3.1.1.** Em conformidade com o artigo 7º, inciso III, alínea "a", da Portaria CAT nº 162/08, a partir de 1º/12/10, os contribuintes que contratarem com a Administração Pública direta ou indireta deverão, **obrigatoriamente**, emitir **Nota Fiscal Eletrônica (NF-e), modelo 55**, em substituição à Nota Fiscal modelo 1 ou 1-A, independentemente da atividade econômica exercida.

**3.2.** Estarão impedidos de participar da presente licitação:

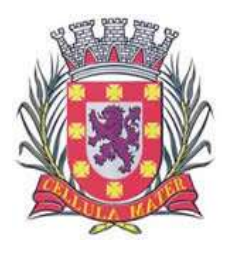

**3.2.1.** As interessadas que estejam suspensas de licitar e impedidas de contratar com o órgão licitante (Prefeitura de São Vicente), nos termos do artigo 87, inciso III, da Lei Federal nº 8.666/93 e do artigo 7º da Lei Federal nº 10.520/02;

**3.2.2.** Os interessados que tenham sido declarados inidôneos pela Administração Municipal, Estadual ou Federal, o que abrange a administração direta e indireta, as entidades com personalidade jurídica de direito privado sob seu controle e as fundações por ela instituída e mantida;

**3.2.3.** Licitantes que **NÃO sejam microempresas ou empresas de pequeno porte**, empresas estrangeiras que não funcionem no país, de interessados que se encontrem em falência, concordata, concurso de credores, dissolução e liquidação, de consórcio de empresas, qualquer que seja a forma de constituição.

**3.2.4.** Servidor ou dirigente de órgão ou entidade contratante ou responsável pela licitação.

### **4. CREDENCIAMENTO**

4.1. Por ocasião da fase de credenciamento dos licitantes deverá ser apresentado, **OBRIGATORIAMENTE**, **ato constitutivo, estatuto ou contrato social em vigor (original ou fotocópia autenticada)**, devidamente registrado, em se tratando de sociedades comerciais; e no caso de sociedades por ações, acompanhado de documentos de eleição de seus administradores, bem como:

a) Tratando-se de **Representante Legal** (sócio, proprietário, dirigente ou assemelhado), instrumento ou ato constitutivo acima elencado, no qual estejam expressos seus poderes para exercer direitos e assumir obrigações em decorrência de tal investidura, bem como identificar-se exibindo documento oficial que contenha foto (**ex.: RG, CNH, etc**.);

b) Tratando-se de **Procurador**, instrumento público de procuração **ou** instrumento particular, preferencialmente com firma reconhecida do representante legal que o assina, do qual constem poderes específicos para formular ofertas e lances, negociar preço, interpor recursos e desistir de sua interposição, bem como praticar todos os demais atos pertinentes ao certame ou Carta de Credenciamento, preferencialmente com firma reconhecida (conforme modelo **Anexo III**). No caso de instrumento particular ou carta de credenciamento, o procurador deverá apresentar instrumento constitutivo da empresa na forma estipulada no subitem "a", bem como identificar-se exibindo documento oficial que contenha foto (**ex.: RG, CNH, etc**.);

c) O licitante que não contar com **representante** presente na sessão ou, ainda que presente, não puder praticar atos em seu nome por conta da apresentação de documentação defeituosa, ficará impedido de participar da fase de lances verbais, de negociar preços, de declarar a intenção de interpor ou de renunciar ao direito de interpor recurso, ficando mantido, portanto, o preço apresentado na proposta escrita, que há de ser considerada para efeito de ordenação das propostas e apuração do menor preço;

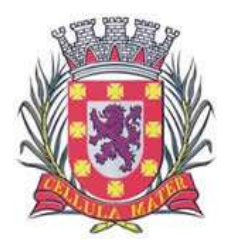

**4.1.2.** Quanto ao pleno atendimento aos requisitos de habilitação:

**a) Declaração de pleno atendimento aos requisitos de habilitação** e inexistência de qualquer fato impeditivo à participação, que deverá ser feita de acordo com o modelo estabelecido no **Anexo IV** deste Edital, e apresentada **FORA dos Envelopes**.

**b) Declaração de microempresa ou empresa de pequeno porte** visando ao exercício da preferência prevista na Lei Complementar nº. 123/06**,** que deverá ser feita de acordo com o modelo estabelecido no **Anexo V** deste Edital, e apresentada **FORA dos Envelopes**.

**4.2.** Será admitido apenas **01** (**um**) **representante** para cada licitante credenciado.

**4.3.** Encerrado o credenciamento dos interessados presentes e aberto o primeiro envelope proposta, não caberá o credenciamento de licitantes retardatários.

### **5. DO RECEBIMENTO DOS ENVELOPES**

**5.1.** O recebimento do **ENVELOPE Nº 01 – PROPOSTA COMERCIAL**, de todos os lotes que a proponente tiver interesse, em envelope, indevassável, lacrado e rubricado no fecho, que deverá conter as seguintes informações em sua face externa:

#### **ENVELOPE Nº 01 – PROPOSTA COMERCIAL LOTE ÚNICO PREGÃO PRESENCIAL Nº 016/18 PROCESSO ADMINISTRATIVO Nº 10997/18 ABERTURA: 25/09/2018 HORÁRIO: 10 horas RAZÃO SOCIAL DA PROPONENTE E RESPECTIVO CNPJ**

**5.2.** Após a entrega dos envelopes, não caberá desistência da proposta, salvo por motivo justo decorrente de fato superveniente devidamente justificado e aceito pelo Pregoeiro.

**5.3.** O ENVELOPE Nº 01 – **PROPOSTA COMERCIAL** conterá a proposta comercial para o lote descrito no Anexo II, bem como observar o que segue:

**5.3.1.** Deverá ser redigida em língua portuguesa, salvo expressões técnicas de uso corrente, manuscrita, digitalizada ou impressa por meio eletrônico, sem alternativas, opções, emendas, ressalvas, borrões, rasuras ou entrelinhas, devendo conter:

**a)** Identificação, endereço, nº do C.N.P.J., assinatura da proponente e referência a esta licitação;

**b) Prazo de entrega:** proposto pelo participante, não ultrapassando ao limite de **10 (dez) dias úteis**, contados a partir do recebimento da Autorização de Fornecimento;

**c) Prazo de pagamento:** não inferior a **30 (trinta) dias**;

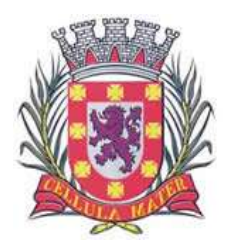

Cidade Monumento da História da Pátria Cellula Mater da Nacionalidade

**d) Validade da proposta:** não inferior a **60 (sessenta) dias** corridos, contados a partir da data de sua apresentação;

**e) Prazo de Garantia:** 36 (trinta e seis) meses a contar da data de entrega do objeto;

**f)** Descrição do objeto, em Língua Portuguesa, de acordo com as características exigidas no Anexo II, **bem como a indicação de marca ou fabricante;**

**g)** Dados bancários para depósito dos pagamentos em conta-corrente (Banco, agência, nº da conta corrente, etc);

**h)** Proposta de preço expressa em moeda corrente nacional (Real), com duas casas decimais, contendo os **valores unitários** e o **valor total da proposta .**

**i)** declaração expressa de que no lance ofertado, bem como nos preços e taxas cotados em sua proposta, foram considerados todos os custos e despesas necessárias ao cumprimento integral das obrigações decorrentes da licitação;

**j)** oferta firme e precisa, sem alternativa de preços ou qualquer outra condição que induza o julgamento a ter mais de um resultado;

**k) Declaração de concordância com as disposições do Edital** (conforme **ANEXO VI**);

**5.3.2. –** Verificar o correto preenchimento da proposta comercial de acordo com o subitem 5.3.1, letras de "a" a "i", bem como a inclusão no envelope proposta do Anexo VI – Declaração de concordância com as disposições do Edital, sob pena de desclassificação da proposta.

**5.3.3 -** Quaisquer tributos, custos e despesas diretos ou indiretos, omitidos da proposta ou incorretamente cotados, serão considerados como inclusos nos preços, não sendo aceitos pleitos de acréscimos a qualquer título.

**5.4.** O recebimento do **ENVELOPE Nº 02 – HABILITAÇÃO**, de todos os lotes que a proponente tiver sido a arrematadora, em invólucro, indevassável, lacrado e rubricado no fecho, que deverá conter as seguintes informações em sua face externa:

#### **ENVELOPE Nº 02 – HABILITAÇÃO PREGÃO PRESENCIAL Nº 016/18 PROCESSO ADMINISTRATIVO Nº 10997/18 RAZÃO SOCIAL DA PROPONENTE E RESPECTIVO CNPJ.**

**5.4.1** - ENVELOPE Nº 02 – HABILITAÇÃO, conterá a documentação relativa à habilitação, em conformidade com o previsto nos subitens a seguir:

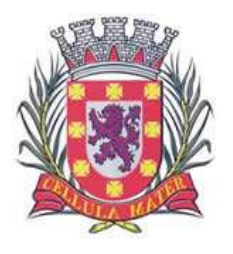

**5.4.2.** Serão inabilitadas as proponentes que apresentarem documentação incompleta ou com borrões, rasuras e as propostas que não atenderem às exigências deste Edital.

### **5.4.3. A documentação relativa à Habilitação consiste em:**

 **a)** Apresentar no envelope Habilitação, **Ato constitutivo, estatuto social em vigor, e alteração subseqüente, devidamente registrado**, em se tratando de sociedades comerciais, e, no caso de sociedades por ações, acompanhado de documentos de eleição de seus administradores;

 **b) Certidão Negativa de Débitos Relativos a Créditos Tributários Federais e à Dívida Ativa Da União** expedida pelo Ministério da Fazenda, englobando os créditos tributários relativos às contribuições sociais conforme Portaria PGFN / RFB nº 1751 de 02 de outubro de 2014;

**c) Certificado de Regularidade do FGTS – CRF**, expedido pela Caixa Econômica Federal, demonstrando situação regular no cumprimento dos encargos sociais instituídos por lei;

**d) Certidão Negativa de Débitos (CND) ou Certidão Positiva de Débito com Efeitos de Negativa (CPD-EN)** referente à **Fazenda Municipal (Tributos Mobiliários)**, expedida pela Secretaria da Fazenda do Município da sede da licitante;

**e) Certidão Negativa de Débitos Tributários ou Positiva com Efeitos de Negativa junto à Fazenda Estadual**, expedida pela Secretaria da Fazenda do Estado da sede da licitante;

**f) Comprovante de Inscrição e de Situação Cadastral**, junto ao Cadastro Nacional da Pessoa Jurídica / Receita Federal;

 **g) Certidão Negativa ou Certidão Positiva com Efeitos de Negativa** perante a **Justiça do Trabalho**, referente aos **Débitos Trabalhistas (CNDT)**, expedida pelo Tribunal Superior do Trabalho (de acordo com a Lei 12.440/2011);

**h) Declaração de Situação Regular perante o Ministério do Trabalho** (conforme modelo **Anexo VII**).

**i) Certidão Negativa de Falência** expedida pelos Cartórios Distribuidores da sede da Licitante, com validade na data de apresentação da proposta.

**j) Atestado(s) ou certidão(ões)**, em nome da licitante, fornecido(s) por pessoa jurídica de direito público ou privado, que comprove a aptidão para o desempenho de atividade pertinente e compatível em características com o objeto da licitação.

### **5.4.3.1. Qualificação Econômico-Financeira:**

 **a)** Comprovação de possuir Capital Social ou o valor do patrimônio líquido correspondente a, no mínimo, 10% do valor estimado para cada lote que o licitante

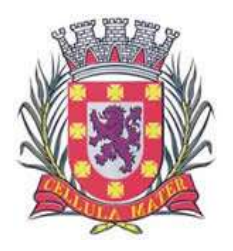

participar, devendo a comprovação ser feita relativamente à data apresentação da proposta, na forma da lei, admitida a atualização para esta data através de índices oficiais.

 **b)** Cópia autenticada do Balanço Patrimonial, da Demonstração do Resultado do Exercício, dos Termos de abertura e encerramento extraídos do Livro Diário; do último Exercício Social de modo a comprovar a boa situação financeira da empresa; vedada a substituição por balancetes ou balanços extraídos do sistema; podendo ainda ser atualizados por índices oficiais quando encerrados a mais de 03 (três) meses da data da apresentação da proposta.

 **c)** Os licitantes que iniciaram as suas atividades no exercício em que se realizar a presente licitação poderão apresentar o **Balanço de Abertura**.

**5.4.3.2.** Os documentos relacionados no subitem "5.4.3" alínea **"a"** não precisarão constar do **Envelope nº 2 – HABILITAÇÃO** se tiverem sido apresentados para o credenciamento neste Pregão.

**5.4.3.3.** As certidões deverão ser apresentadas dentro do respectivo prazo de validade. Caso não conste prazo de validade no corpo da certidão, considerar-se-á o prazo de **180 (cento e oitenta) dias** da data de emissão.

**5.4.3.4.** Os documentos apresentados deverão ser, obrigatoriamente, da mesma sede, ou seja, se da matriz, todos da matriz, se de alguma filial, todos da mesma filial, com exceção dos documentos que são válidos para matriz e todas as filiais. Caso a empresa seja vencedora de algum lote, o contrato será celebrado com a sede que apresentou a documentação.

**5.4.3.5.** A documentação para habilitação poderá ser apresentada em original ou fotocópia autenticada.

**a) A autenticação de documentos, quando feita pelo Pregoeiro ou por servidor integrante da Equipe de Apoio, será efetuada nas dependências do Departamento de Compras e Licitações da Prefeitura Municipal de São Vicente (Rua Frei Gaspar, 384 - sala 22 – Centro - São Vicente/SP – balcão de atendimento) antes do início da fase de CREDENCIAMENTO do Pregão mediante a apresentação de fotocópias simples acompanhadas dos respectivos originais.**

**5.4.3.6.** As microempresas e empresas de pequeno porte deverão atender ao disposto no Artigo 43 da Lei Complementar nº 123/06.

### **6. DA ABERTURA DOS ENVELOPES**

**6.1.** Instalada a sessão pública do Pregão, proceder-se-á à abertura do **ENVELOPE Nº 01** – **PROPOSTA COMERCIAL**, contendo as propostas de valor para o lote ofertado, que serão rubricadas e assinadas pelo Pregoeiro e Equipe de Apoio. Em seguida, será dada vista das propostas aos representantes das proponentes, que deverão rubricá-las, devolvendo ao Pregoeiro, que procederá à classificação provisória do lote.

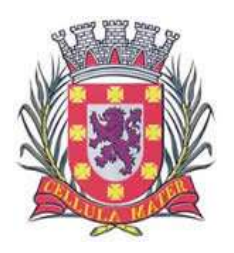

**6.2.** Serão desclassificadas as propostas que não atenderem às exigências deste Edital e de seus Anexos, podendo ser admitidos, pelo Pregoeiro, erros de naturezas formais, desde que não comprometam o interesse público e da Administração.

**6.3.** As propostas serão classificadas provisoriamente, em ordem decrescente do item.

## **7. DO JULGAMENTO DAS PROPOSTAS**

**7.1.** As propostas classificadas serão selecionadas para a **etapa de lances**, com observância dos seguintes critérios:

**7.1.1.** Seleção da proposta de menor preço e das demais com preços até **10%** (dez por cento) superiores àquela;

**7.1.2.** Não havendo pelo menos **três** propostas nas condições definidas no item anterior, serão selecionadas as propostas que apresentarem os menores preços, até o máximo de **três**. No caso de empate das propostas, serão admitidas todas estas, independentemente do número de licitantes;

**7.1.3**. O Pregoeiro convidará individualmente os autores das propostas selecionadas a formularem lances de forma verbal e sequencial, a partir do autor da proposta de maior preço e, os demais, em ordem decrescente de valor, decidindo-se por meio de **sorteio** no caso de empate de preços;

**7.1.4**. O licitante sorteado em primeiro lugar escolherá a posição na ordenação de lances em relação aos demais empatados, e assim sucessivamente até a definição completa da ordem de lances.

**7.2.** Os lances deverão ser formulados em valores distintos e decrescentes, inferiores à proposta de menor preço.

**7.3.** Após a fase de lances serão **classificadas** na ordem crescente dos valores, as propostas não selecionadas por conta da regra disposta no item 7.1.1, e aquelas selecionadas para a etapa de lances, considerando-se para estas, o último preço ofertado.

**7.4.** Não poderá haver desistência dos lances ofertados, sujeitando-se o licitante desistente às penalidades legais cabíveis.

**7.5.** O Pregoeiro poderá **negociar** com o autor da oferta de menor valor com vistas à redução do preço.

**7.6.** Após a negociação, se houver, o Pregoeiro examinará a **aceitabilidade do menor preço**, decidindo motivadamente a respeito.

**7.7.** Considerada aceitável a oferta de menor preço, no momento oportuno, a critério do Pregoeiro, será verificado o atendimento do licitante às condições habilitatórias estipuladas neste Edital.

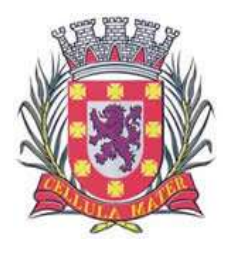

## **8. DA HABILITAÇÃO**

**8.1.** Após o encerramento da fase de lances verbais de cada lote, com o julgamento das propostas comerciais na forma prescrita neste Edital, proceder-se-á a abertura do **ENVELOPE Nº 02 – HABILITAÇÃO**, para análise dos documentos de habilitação da primeira proponente classificada.

**8.2.** Eventuais falhas, omissões ou outras irregularidades nos documentos de habilitação efetivamente entregues, poderão ser sanadas na sessão pública de processamento do Pregão, até a decisão sobre a habilitação, sendo vedada a apresentação de documentos novos.

**8.3.** A verificação será certificada pelo Pregoeiro e Equipe de Apoio, anexando aos autos documentos possíveis de obtenção por meio eletrônico, salvo impossibilidade devidamente justificada.

**8.4.** A Prefeitura Municipal de São Vicente não se responsabilizará pela eventual indisponibilidade dos meios eletrônicos de informações, no momento da verificação. Ocorrendo essa indisponibilidade e não sendo apresentados os documentos alcançados pela verificação, o licitante será **inabilitado**.

**8.5.** O Pregoeiro, na fase de julgamento, poderá promover quaisquer **diligências**  necessárias à análise das propostas, da documentação, e declarações apresentadas, devendo os licitantes atenderem às solicitações no prazo por ele estipulado, contado do recebimento da convocação.

### **9. DA ADJUDICAÇÃO**

**9.1.** Constatado o atendimento pleno aos requisitos de habilitação previstos neste Edital, o licitante será **habilitado** e **declarado vencedor**, sendo-lhe adjudicado o objeto desta licitação.

**9.2.** Se a proponente de melhor oferta, não atender às exigências de habilitação, será examinada a documentação das proponentes das ofertas subseqüentes, na ordem de classificação, até o encontro de uma que atenda a todas as exigências do Edital, sendo a respectiva proponente declarada vencedora do item e a ela feita a adjudicação do objeto da licitação.

**9.3.** Da sessão será lavrada Ata circunstanciada, na qual serão registradas as ocorrências relevantes e que, ao final, será assinada pelo Pregoeiro e Equipe de Apoio.

**9.4.** O licitante vencedor terá o prazo de **02 (dois) dias úteis**, a contar da data sessão de disputa, para apresentação de sua proposta devidamente adequada aos valores definidos na etapa de lances.

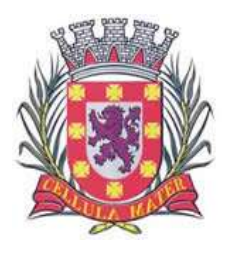

Cidade Monumento da História da Pátria Cellula Mater da Nacionalidade

## **10. DOS VALORES ESTIMADOS PARA A CONTRATAÇÃO**

**10.1.** O valor total estimado para a contratação é: **R\$ 79.926,06** (**setenta e nove mil novecentos e vinte e seis reais e seis centavos).**

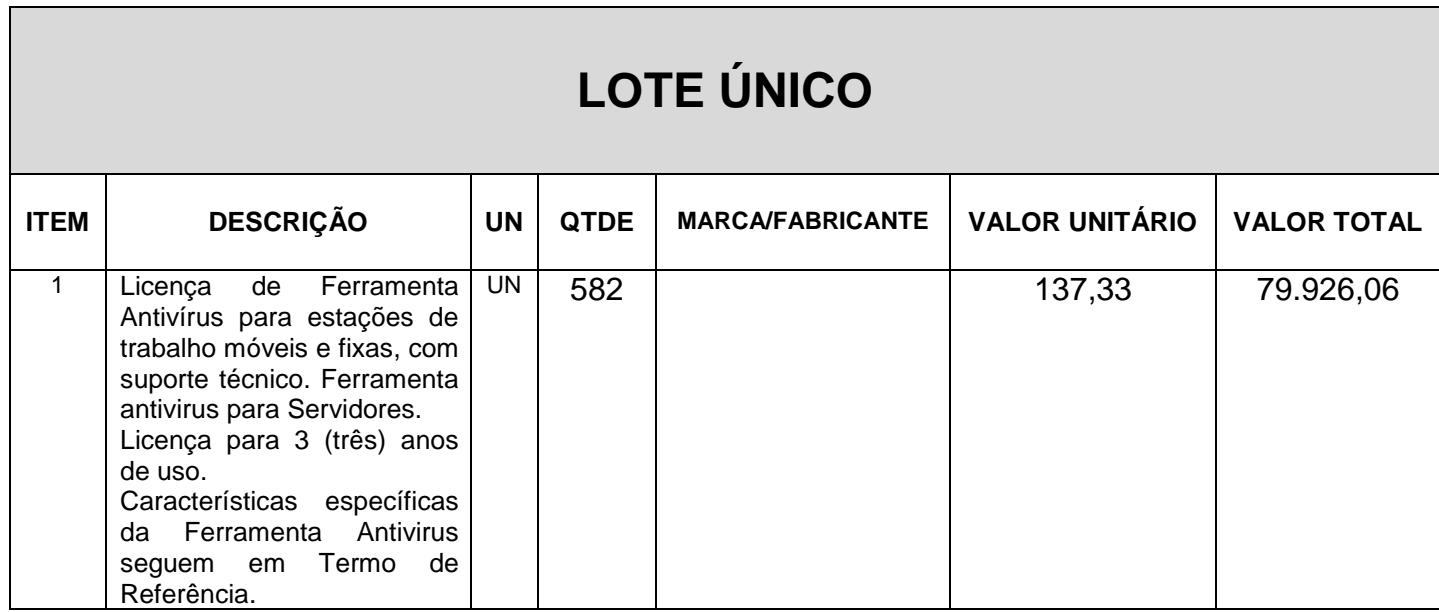

## **11. DA IMPUGNAÇÃO AO EDITAL E RECURSOS**

**11.1.** Impugnações ao Edital do pregão deverão ser dirigidas ao Pregoeiro do presente certame, até 02 (dois) dias úteis antes da data fixada para abertura da licitação, sendo devidamente protocoladas no Departamento de Protocolo Geral do Município, sito à Rua Frei Gaspar, 384 – Andar Térreo, após o recolhimento dos emolumentos, quando devidos, nos dias úteis, das 09:00 às 17:00 horas.

11.1.1. Caberá ao pregoeiro decidir sobre a impugnação, no prazo de 24 (vinte e quatro) horas.

**11.1.2.** Deferida a impugnação do ato convocatório, será designada nova data para realização do certame.

**11.2.** Ao final da sessão, as demais proponentes presentes que desejarem recorrer contra decisões do Pregoeiro poderão fazê-lo imediatamente, concedendo-se o prazo de 03 (três) dias úteis pra apresentação das razões do recurso.

**11.2.1.** A petição do recurso poderá ser feita na própria sessão.

**11.2.2.** A falta de manifestação imediata e motivada do licitante importará a decadência do direito de recurso e a adjudicação ao vencedor do certame.

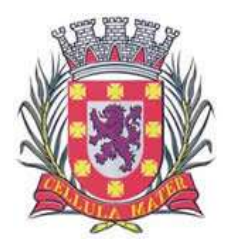

**11.2.3.** Os recursos contra decisões do pregoeiro terão efeito suspensivo.

**11.2.4.** O recurso interposto pelo licitante dentro do prazo legal deverá ser dirigido à autoridade superior, devendo ser proferida a decisão no prazo de 05 dias úteis a partir do recebimento do recurso.

**11.2.5.** O acolhimento de recurso importará a invalidação apenas dos atos insuscetíveis de aproveitamento.

**11.2.6.** As razões de recurso ficarão à disposição dos interessados durante os prazos referidos no item 11.2, na sala do Departamento de Compras e Licitações.

**11.3.** Não serão conhecidas impugnações e / ou recursos apresentados fora do prazo legal, subscritos por representante não habilitado legalmente, ou não identificado no processo para responder pelo proponente.

**11.4.** A decisão em grau de recurso será definitiva e dela dar-se-á conhecimento mediante publicação efetuada de acordo com o Decreto Municipal n° 2344-A.

### **12. DA HOMOLOGAÇÃO E DO CONTRATO**

**12.1.** Decididos os recursos e constatada a regularidade dos atos procedimentais, a autoridade competente homologará os atos do procedimento licitatório.

**12.2.** Homologada a licitação pela autoridade competente, o adjudicatário será convocado para assinar o Contrato no prazo de **05 (cinco) dias úteis**.

**12.3.** Como condição para a sua contratação o licitante vencedor deverá manter as mesmas condições de habilitação, prestar as informações solicitadas pela contratante, dentro dos prazos estipulados, bem como não transferir a outrem as obrigações decorrentes deste Contrato.

**12.4.** A obrigação decorrente do fornecimento de bens será firmada entre a Administração e o Fornecedor, por meio de Contrato, observando as condições estabelecidas neste Edital, seus anexos e na legislação vigente.

**12.5.** Quando o proponente vencedor convocado dentro do prazo de validade da sua proposta, não celebrar o Contrato, será convocado outro licitante, observada a ordem de classificação para celebrar o Contrato, e assim sucessivamente, sem prejuízo da aplicação das sanções cabíveis.

### **13. DA VIGÊNCIA**

**13.1.** O Contrato resultante da presente licitação entrará em vigor na data de sua assinatura, pelo prazo de **36 (trinta e seis) meses**.

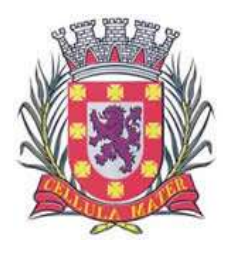

Cidade Monumento da História da Pátria Cellula Mater da Nacionalidade

## **14. DO PRAZO E LOCAL DE PAGAMENTO**

**14.1.** O pagamento será efetuado no prazo de **30 (trinta) dias**, mediante apresentação obrigatória da nota fiscal eletrônica de venda, devidamente atestada pelo setor requisitante.

**14.2.** Deverá ser enviada ao e-mail [nfe@saovicente.sp.gov.br](mailto:nfe@saovicente.sp.gov.br) a nota fiscal eletrônica e cópia da DANFE (documento auxiliar da nota fiscal eletrônica) em formato PDF antes da efetiva entrega do material.

**14.3.** Os pagamentos serão efetuados mediante crédito em conta corrente devendo o fornecedor informar o número do banco, da agência e conta bancária, ou através de banco credenciado, a critério da Administração.

## **15. DAS SANÇÕES ADMINISTRATIVAS E PENALIDADES**

**15.1.** A licitante que apresentar documentação falsa será inabilitada, sujeitando-se ainda à aplicação das seguintes penalidades:

**15.1.1.** Suspensão temporária do direito de licitar com o Município de São Vicente, bem como o impedimento de com ele contratar, pelo prazo de até 05 (cinco) anos.

**15.1.2.** Suspensão temporária do direito de licitar com o Município de São Vicente, bem como impedimento de com ele contratar, pelo prazo de até 05 (cinco) anos, e declaração de inidoneidade, na hipótese de prática de atos ilícitos ou falta grave, tais como apresentar documentação falsa ou cometer fraude.

**15.1.3.** Nos casos de declaração de inidoneidade, a licitante poderá depois de decorrido o prazo de 05 (cinco) anos de sua declaração, requerer a reabilitação perante a própria autoridade que aplicou a penalidade, que será concedida se a licitante ou contratada ressarcir a Administração pelos prejuízos resultantes.

**15.2.** A desistência da proposta, lance ou oferta, dentro do prazo de sua validade, a não apresentação da proposta readequada no prazo estabelecido ou a não regularização da documentação de regularidade fiscal no prazo previsto, ou a recusa em assinar o Contrato ou retirar o instrumento equivalente, dentro do prazo e condições estabelecidos, ensejarão a cobrança pelo Município, por via administrativa ou judicial, de multa de até 30% (trinta por cento) do valor total da proposta, lance ou oferta, além da aplicação da penalidade prevista no subitem 15.1.1.

**15.2.1.** O disposto no subitem 15.2 não se aplica aos adjudicatários remanescentes que, convocados, não aceitarem assinar o Contrato com o saldo do quantitativo e o período remanescente do Contrato anterior.

**15.3.** Em caso de não cumprimento, por parte da Contratada, das obrigações assumidas, ou de infringência dos preceitos legais pertinentes, serão aplicadas, segundo a gravidade da falta, nos termos dos artigos 86, 87 e 88 da Lei Federal nº 8.666/93 e suas alterações, as sequintes penalidades:

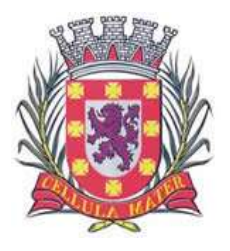

**15.3.1.** Advertência, sempre que forem constatadas irregularidades de pouca gravidade para as quais tenha a Contratada concorrido diretamente.

**15.3.2.** Multa de 0,4% (quatro décimos por cento) do valor do contrato, por dia de atraso na retirada Autorização Fornecimento, até o quinto dia corrido do atraso, após o que, a critério da Administração, poderá ser promovida a rescisão unilateral do contrato, com aplicação de multa de até 30% (trinta por cento) do valor total do contrato.

**15.3.3.** Multa de 0,4% (quatro décimos por cento) por dia de atraso injustificado em iniciar os serviços, ou realizar o fornecimento, após a retirada da Autorização de Fornecimento (AF), podendo resultar na rescisão unilateral do contrato pela Administração.

**15.3.4.** Multa de 5% (cinco por cento) do valor total da fatura mensal, sempre que, em verificação mensal, for observado atraso injustificado no fornecimento, ou for constatado descumprimento de quaisquer das outras obrigações assumidas pela Contratada, podendo resultar, em caso de reincidência, na rescisão unilateral do contrato pela Administração.

**15.3.5.** Em caso de rescisão unilateral do contrato pela Administração, decorrente do que prevêem os subitens 15.3.2 a 15.3.4, ou de qualquer descumprimento de outra cláusula contratual, será aplicada, garantida a defesa prévia, multa de até 30% (trinta por cento) do valor total do contrato, de acordo com a gravidade da infração.

**15.4.** As multas serão, após regular processo administrativo, descontadas dos créditos da empresa contratada ou, se for o caso, cobrada administrativa ou judicialmente.

**15.5.** As multas poderão ser cumulativas, reiteradas e aplicadas em dobro, sempre que se repetir o motivo.

**15.6.** As penalidades são independentes e a aplicação de uma não exclui a das demais, quando cabíveis.

**15.7.** As penalidades previstas nesta cláusula têm caráter de sanção administrativa, não eximindo a Contratada de reparar os prejuízos que seu ato venha a acarretar à Prefeitura Municipal de São Vicente.

**15.8.** O descumprimento parcial ou total, por uma das partes, das obrigações que lhes correspondam, não será considerado inadimplemento contratual se tiver ocorrido por motivo de caso fortuito ou de força maior, devidamente justificados e comprovados. O caso fortuito, ou de força maior, verifica-se no fato necessário, cujo efeito não era possível evitar, ou impedir, nos termos do parágrafo único do art. 393 do Código Civil.

### **16. DA ENTREGA E RECEBIMENTO**

**16.1.** O objeto desta licitação será recebido consoante o disposto no artigo 73, inciso II, da Lei Federal nº 8.666/93, com as alterações introduzidas pela Lei Federal nº 8.883/94 e seguintes, e demais normas pertinentes, sob pena de aplicação das penalidades cabíveis.

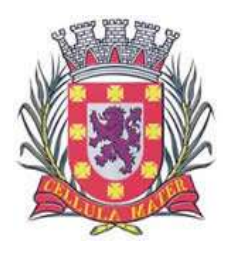

**16.2.** O objeto entregue deve conter todas as informações necessárias à perfeita caracterização do mesmo, em Língua Portuguesa e atender as características exigidas neste Edital.

**16.3** A empresa Contratada deverá entregar o objeto deste certame nas condições apresentadas em sua proposta, no prazo, não ultrapassando ao limite de **10 (dez) dias úteis**, no endereço constante na Autorização de Fornecimento (**Local de entrega: Diretoria de Informática – Rua Frei Gaspar, 384 – Sala 12 – Centro - São Vicente – SP – CEP: 11310-900)**, contado a partir do primeiro dia útil subseqüente ao recebimento da mesma, que poderá ser encaminhada pelo contratante por meio de mensagem de e-mail ou retirada pelo contratado no prazo de até 48h após a ligação telefônica do órgão.

**16.4.** Constatadas irregularidades no objeto, a Prefeitura Municipal de São Vicente, sem prejuízo das penalidades cabíveis, poderá:

**16.4.1.** Rejeitá-lo no todo ou em parte se não corresponder às especificações do Anexo I, determinando sua substituição;

**16.4.2.** Determinar sua complementação se houver diferença de quantidades.

**16.5.** As irregularidades deverão ser sanadas no prazo máximo de **03 (três) dias úteis**, contados do recebimento pela Contratada da notificação por escrito, mantido o preço inicialmente contratado.

**16.6.** O recebimento definitivo não exime a Contratada de sua responsabilidade, na forma da Lei, pela qualidade dos produtos entregues.

### **17. DA DOTAÇÃO ORÇAMENTÁRIA E RECURSOS FINANCEIROS**

**17.1** As despesas correrão por conta das seguintes dotações orçamentárias:

## **02.02.01 | 04.126.0052.2135 | 01 | 3.3.90.39.00 (TESOURO)**

#### **18. DAS RESPONSABILIDADES DAS PARTES**

**18.1.** A Licitante vencedora é obrigada a:

**18.1.1.** Assumir integral responsabilidade pelos encargos fiscais, trabalhistas, previdenciários e comerciais incidentes ou que venham a incidir sobre o objeto do presente Pregão, bem como atender as necessidades de alimentação, transporte estadia dos profissionais empregados.

**18.1.2.** A inadimplência da licitante com referência aos encargos estabelecidos neste item, não transferem à Prefeitura Municipal de São Vicente a responsabilidade por seu pagamento, tampouco impedirá a continuidade regular do objeto Contrato.

**18.1.3.** Responsabilizar-se por eventuais danos causados diretamente à Prefeitura Municipal de São Vicente, ou a terceiros, decorrentes de sua culpa ou dolo.

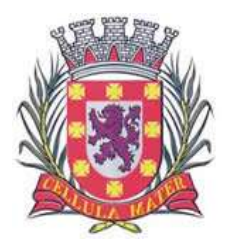

**18.1.4.** A fiscalização e acompanhamento exercido pela Prefeitura Municipal de São Vicente não exclui a responsabilidade da licitante adjudicatária.

**18.1.5.** Fornecer o objeto licitado em perfeitas condições de aplicação pela Prefeitura Municipal de São Vicente.

**18.1.6.** Arcar com todas e quaisquer despesas que incidam ou venham a incidir sobre o objeto do Contrato.

**18.2.** A Prefeitura Municipal de São Vicente é obrigada a:

**18.2.1.** Efetuar os pagamentos conforme estabelecido no item décimo quarto.

**18.2.2.** Comunicar antecipadamente, por escrito, à licitante vencedora, qualquer eventual alteração quanto ao fornecimento do objeto licitado.

**18.2.3.** Acompanhar e fiscalizar a execução do contrato, a qual será efetuada por pessoa especialmente designada pela Administração como gestor (a) do contrato.

#### **19. DAS DISPOSIÇÕES FINAIS**

**19.1.** As normas disciplinadoras deste Pregão serão sempre interpretadas em favor da ampliação da disputa entre os interessados, desde que não comprometam o interesse da Administração, a finalidade e a segurança da contratação.

**19.2.** É facultado ao Pregoeiro, ou à autoridade superior, em qualquer fase da licitação, a promoção de diligência destinada a esclarecer ou complementar a instrução do processo.

**19.3.** A autoridade competente para determinar a contratação poderá revogar a licitação em face de razões de interesse público derivadas de fato superveniente devidamente comprovado, pertinente e suficiente para justificar tal conduta, devendo anulá-la por ilegalidade, de ofício ou por provocação de qualquer pessoa, mediante ato escrito e fundamentado.

**19.3.1.** A anulação do procedimento licitatório induz à do Contrato.

**19.3.2.** Os licitantes não terão direito à indenização em decorrência da anulação do procedimento licitatório, ressalvado o direito do licitante de boa-fé de ser ressarcido pelos encargos que tiver, comprovadamente, suportado no cumprimento do Contrato*.*

**19.4.** A Administração reserva-se o direito de transferir o prazo para o recebimento e abertura das propostas descabendo, em tais casos, direito à indenização pelos licitantes.

**19.5.** Caso não houver ME e/ou EPP interessadas em participar da presente licitação, caracterizando-a como "Licitação Deserta", ou no caso previsto no artigo 10 parágrafo II do Decreto 8.538/2015, caracterizando a aquisição como não vantajosa para a administração pública, os valores apresentados serem muito superiores ao valor estimado para a contratação, a Administração poderá repetir o processo **sem o caráter de exclusividade** previsto no art. 6º do Decreto 8.538/2015.

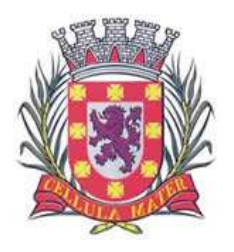

Prefeitura Municipal de São Vicente Cidade Monumento da História da Pátria

Cellula Mater da Nacionalidade

**19.6.** A participação na presente licitação implica em concordância tácita, por parte do licitante, com todos os termos e condições deste Edital e das cláusulas do Contrato estabelecidas.

**19.7.** Para dirimir quaisquer questões decorrentes desta licitação, não resolvidas na esfera administrativa, será competente o foro da Comarca de São Vicente.

São Vicente, 12 de setembro de 2018.

**\_\_\_\_\_\_\_\_\_\_\_\_\_\_\_\_\_\_\_\_\_\_\_\_\_\_\_\_\_\_\_\_\_\_\_\_\_\_\_ Leandro Matsumota Secretário Adjunto da Secretaria de Governo**

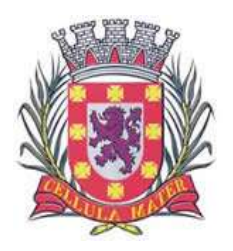

Cidade Monumento da História da Pátria Cellula Mater da Nacionalidade

## **ANEXO I**

# **TERMO DE REFERÊNCIA**

### I. OBJETO

Aquisição de licenças de uso de solução corporativa de Antivírus e Anti-Spam Kaspersky Endpoint Security for Business Select (renovação), com suporte técnico, atualização de versões, correções de bugs, atualização de padrões de vírus, visando garantir proteção contra códigos maliciosos e segurança das informações armazenadas nos servidores de rede, estações de trabalhos e demais dispositivos descritos nas Especificações Técnicas.

Será considerado como "Solução de Antivírus" o conjunto de software capaz de varrer, detectar, analisar e remover: vírus, spyware, worms, trojans, rootkits, grayware e demais softwares maliciosos agindo de forma integrada e com gerenciamento centralizado provendo mecanismos de bloqueios automáticos entre conexões de rede maliciosas.

### II. JUSTIFICATIVA

A Prefeitura M. de São Vicente utiliza a solução de Antivirus Kaspersky, dede 2009 em todo o seu parque tecnológico, contando com uma equipe técnica capacitada para administrar a referida solução. Podemos informar que nesse período não ocorreu nenhuma infecção que tenha ocasionado transtorno grave, ou impedimento no trabalho dos usuários. Isso confirma o grau de maturidade e excelência da ferramenta e de nossa equipe técnica, gerando estabilidade e segurança em todas as ações executadas pelos usuários em suas estações de trabalho e em nossa rede corporativa. Dessa forma, não vemos a necessidade de licitar para uma nova ferramenta sendo que a atual nos atende com muita propriedade.

O custo envolvido numa nova mudança de ferramenta é enorme e nesse caso é desnecessário. A substituição da ferramenta nos obriga a passar novamente por períodos turbulentos de insegurança. Na verdade, toda vez que uma instituição é obrigada a substituir sua ferramenta de controle de agentes maliciosos, sempre passa por um grande período de instabilidade devido a necessidade de adaptações e de maturação de processos. Durante esse período, é muito comum que a rede corporativa fique desprotegida por diversos momentos. É exatamente nesse ponto que ficamos expostos aos ataques dos mais diversos tipos de agentes maliciosos. O dano causado não pode ser calculado, pois são muitas horas de trabalho árduo de técnicos altamente qualificados na detecção e remoção desses agentes. São muitas horas de atraso devido à interrupção do trabalho dos colaboradores. São muitas horas de paralisação dos servidores de rede causando a interrupção dos serviços prestados pela Instituição. O dano causado a imagem da instituição é imensurável. Assim, consideramos a solução adotada adequada às necessidades da Instituição, por atender também aos seguintes princípios:

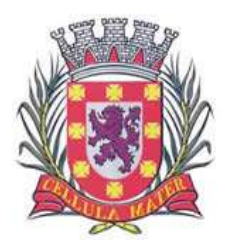

• Economicidade – Existe uma severa diminuição dos custos operacionais, já que a solução não será substituída e com isso não haverá uma nova curva de aprendizado técnico e de maturação de processos.

• Padronização – A solução estabelece uma padronização para as atividades de segurança das estações de trabalho e dos servidores de rede quanto ao controle de agentes maliciosos. Esse impacto positivo permite que as equipes técnicas solucionem os problemas com mais rapidez pois o ambiente é homogêneo.

• Produtividade – A manutenção da solução de segurança permite que não ocorra a interrupção dos serviços prestados ao público. A garantia de ambiente seguro contra intrusões e contra a ação de agentes maliciosos permite que a equipe da diretoria de informática possa ser mais produtiva e bem mais rápida nas soluções dos problemas.

#### III. VIGENCIA

A vigência desta contratação será de 03 (três) anos observando-se os princípios da celeridade, da economicidade e justificando-se pela necessidade de manutenção dos serviços prestados, referentes à Segurança de Rede.

## IV. SUPORTE TÉCNICO

O suporte técnico deverá ser garantido durante os 36 meses de vigência da licença pela contratada ou pelo fabricante.

Deverá garantir suporte técnico, de segunda à sexta, das 08 às 18 h, mediante abertura de chamado técnico através de contato telefônico, web, ou e-mail.

A contratada deverá oferecer estrutura de suporte com técnicos qualificados e certificados pelo fabricante do software, para garantia de qualquer de ocorrência de mau funcionamento da solução, que possa afetar toda a infraestrutura de tecnologia desta Prefeitura.

### V. ESPECIFICAÇÕES TÉCNICAS

1.Servidor de Administração e Console Administrativa

1.1Compatibilidade no mínimo com:

•Microsoft Windows 10 Pro 32-bit / 64-bit.

•Microsoft Windows 10 RS2 32-bit / 64-bit.

•Microsoft Windows 10 Enterprise 32-bit / 64-bit.

•Microsoft Windows 10 Education 32-bit / 64-bit.

•Microsoft Windows 10 Pro RS1 32-bit / 64-bit.

•Microsoft Windows 10 Enterprise RS1 32-bit / 64-bit.

•Microsoft Windows 10 Education RS1 32-bit / 64-bit.

•Microsoft Windows 8.1 Pro 32-bit / 64-bit.

•Microsoft Windows 8.1 Enterprise 32-bit / 64-bit.

•Microsoft Windows 8 Pro 32-bit / 64-bit.

•Microsoft Windows 8 Enterprise 32-bit /64-bit.

•Microsoft Windows 7 Professional SP1 32-bit / 64-bit.

•Microsoft Windows 7 Enterprise SP1 32-bit / 64-bit.

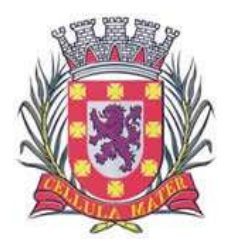

Cidade Monumento da História da Pátria Cellula Mater da Nacionalidade

•Microsoft Windows 7 Ultimate SP1 32-bit / 64-bit. •Microsoft Small Business Server 2008 Standard 64-bit. •Microsoft Small Business Server 2008 Premium 64-bit. •Microsoft Small Business Server 2011 Essentials 64-bit. •Microsoft Small Business Server 2011 Premium Add-on 64-bit. •Microsoft Small Business Server 2011 Standard 64-bit. •Microsoft Windows Server 2008 Datacenter SP1 32-bit / 64-bit. •Microsoft Windows Server 2008 Enterprise SP1 32-bit / 64-bit. •Microsoft Windows Server 2008 Foundation SP2 32-bit / 64-bit. •Microsoft Windows Server 2008 SP1 32-bit / 64-bit. •Microsoft Windows Server 2008 Standard SP1 32-bit / 64-bit. •Microsoft Windows Server 2008. •Microsoft Windows Server 2008 R2 Server Core 64-bit. •Microsoft Windows Server 2008 R2 Datacenter 64-bit. •Microsoft Windows Server 2008 R2 Datacenter SP1 64-bit. •Microsoft Windows Server 2008 R2 Enterprise 64-bit. •Microsoft Windows Server 2008 R2 Enterprise SP1 64-bit. •Microsoft Windows Server 2008 R2 Foundation 64-bit. •Microsoft Windows Server 2008 R2 Foundation SP1 64-bit. •Microsoft Windows Server 2008 R2 SP1 Core Mode 64-bit. •Microsoft Windows Server 2008 R2 Standard 64-bit. •Microsoft Windows Server 2008 R2 Standard SP1 64-bit. •Microsoft Windows Server 2012 Server Core 64-bit. •Microsoft Windows Server 2012 Datacenter 64-bit. •Microsoft Windows Server 2012 Essentials 64-bit. •Microsoft Windows Server 2012 Foundation 64-bit. •Microsoft Windows Server 2012 Standard 64-bit. •Microsoft Windows Server 2012 R2 Server Core 64-bit. •Microsoft Windows Server 2012 R2 Datacenter 64-bit. •Microsoft Windows Server 2012 R2 Essentials 64-bit. •Microsoft Windows Server 2012 R2 Foundation 64-bit. •Microsoft Windows Server 2012 R2 Standard 64-bit. •Windows Storage Server 2008 R2 64-bit. •Windows Storage Server 2012 64-bit. •Windows Storage Server 2012 R2 64-bit. •Microsoft Windows Server 2016 64-bit.

1.2 Possuir Compatibilidade, no mínimo, as seguintes plataformas virtuais: •Vmware: esxi 5.5, esxi 6.0; •Vmware VSphere 5.5 •Vmware VSphere 6 •Microsoft Hyper-V: 2008, 2008 r2, 2012, 2012 r2; •Microsoft Virtualpc 6.0.156.0; •Parallels Desktop 11 e superior •Oracle VM Virtualbox 4.0.4-70112 (somente logon como convidado); •Citrix XenServer 6.2, 6.5 e 7

1.3 Possuir Compatibilidade, no mínimo, os seguintes Gerenciadores de Bancos de Dados: •Microsoft SQL Server 2008 Express 32-bit.

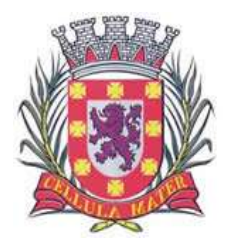

Cidade Monumento da História da Pátria Cellula Mater da Nacionalidade

•Microsoft SQL 2008 R2 Express 64-bit. •Microsoft SQL 2012 Express 64-bit. •Microsoft SQL 2014 Express 64-bit. •Microsoft SQL Server 2008 32-bit / 64-bit. •Microsoft SQL Server 2008 R2 64-bit. •Microsoft SQL Server 2008 R2 Service Pack 2 64-bit. •Microsoft SQL Server 2012 64-bit. •Microsoft SQL Server 2014 64-bit. •Microsoft SQL Server 2016 64-bit. •Microsoft Azure SQL Database.

1.4 Console Administrativa Web integrada com o Servidor de Administração

1.5 Compatibilidade, no mínimo, com os seguintes Sistemas Operacionais: •Microsoft Windows 10 Pro 32-bit / 64-bit. •Microsoft Windows 10 RS2 32-bit / 64-bit. •Microsoft Windows 10 Enterprise 32-bit / 64-bit. •Microsoft Windows 10 Education 32-bit / 64-bit. •Microsoft Windows 10 Pro RS1 32-bit / 64-bit. •Microsoft Windows 10 Enterprise RS1 32-bit / 64-bit. •Microsoft Windows 10 Education RS1 32-bit / 64-bit. •Microsoft Windows 8.1 Pro 32-bit / 64-bit. •Microsoft Windows 8.1 Enterprise 32-bit / 64-bit. •Microsoft Windows 8 Pro 32-bit / 64-bit. •Microsoft Windows 8 Enterprise 32-bit /64-bit. •Microsoft Windows 7 Professional SP1 32-bit / 64-bit. •Microsoft Windows 7 Enterprise SP1 32-bit / 64-bit. •Microsoft Windows 7 Ultimate SP1 32-bit / 64-bit. •Microsoft Small Business Server 2008 Standard 64-bit. •Microsoft Small Business Server 2008 Premium 64-bit. •Microsoft Small Business Server 2011 Essentials 64-bit. •Microsoft Small Business Server 2011 Premium Add-on 64-bit. •Microsoft Small Business Server 2011 Standard 64-bit. •Microsoft Windows Server 2008 Datacenter SP1 32-bit / 64-bit. •Microsoft Windows Server 2008 Enterprise SP1 32-bit / 64-bit. •Microsoft Windows Server 2008 Foundation SP2 32-bit / 64-bit. •Microsoft Windows Server 2008 SP1 32-bit / 64-bit. •Microsoft Windows Server 2008 Standard SP1 32-bit / 64-bit. •Microsoft Windows Server 2008. •Microsoft Windows Server 2008 R2 Server Core 64-bit. •Microsoft Windows Server 2008 R2 Datacenter 64-bit. •Microsoft Windows Server 2008 R2 Datacenter SP1 64-bit. •Microsoft Windows Server 2008 R2 Enterprise 64-bit. •Microsoft Windows Server 2008 R2 Enterprise SP1 64-bit. •Microsoft Windows Server 2008 R2 Foundation 64-bit. •Microsoft Windows Server 2008 R2 Foundation SP1 64-bit. •Microsoft Windows Server 2008 R2 SP1 Core Mode 64-bit. •Microsoft Windows Server 2008 R2 Standard 64-bit. •Microsoft Windows Server 2008 R2 Standard SP1 64-bit.

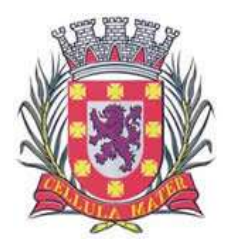

Cidade Monumento da História da Pátria Cellula Mater da Nacionalidade

•Microsoft Windows Server 2012 Server Core 64-bit. •Microsoft Windows Server 2012 Datacenter 64-bit. •Microsoft Windows Server 2012 Essentials 64-bit. •Microsoft Windows Server 2012 Foundation 64-bit. •Microsoft Windows Server 2012 Standard 64-bit. •Microsoft Windows Server 2012 R2 Server Core 64-bit. •Microsoft Windows Server 2012 R2 Datacenter 64-bit. •Microsoft Windows Server 2012 R2 Essentials 64-bit. •Microsoft Windows Server 2012 R2 Foundation 64-bit. •Microsoft Windows Server 2012 R2 Standard 64-bit. •Windows Storage Server 2008 R2 64-bit. •Windows Storage Server 2012 64-bit. •Windows Storage Server 2012 R2 64-bit. •Microsoft Windows Server 2016 64-bit. •Debian GNU/Linux 8.x 32-bit. •Debian GNU/Linux 8.x 64-bit. •Ubuntu Server 16.04 LTS 32-bit. •Ubuntu Server 16.04 LTS 64-bit. •Ubuntu Server 14.04 LTS 32-bit. •Ubuntu Server 14.04 LTS 64-bit. •CentOS 7.0 64-bit. •CentOS 6.x (up to 6.6) 64-bit. •Red Hat Enterprise Linux Server 7.x 64-bit. •SUSE Linux Enterprise Server 12 64-bit.

1.6 Possuir compatibilidade, no mínimo, com os seguintes Servidores de Web: •Apache 2.4.25 (for Windows) 32-bit. •Apache 2.4.25 (for Linux) 32-bit / 64-bit.

1.7 Possuir compatibilidade, no mínimo, com os seguintes navegadores:

•Microsoft Internet Explorer® 9 e mais recente.

•Microsoft® Edge.

•Chrome™ 53 e mais recente.

•Firefox™ 47 e mais recente.

•Safari 8 em Mac OS x 10.10 (Yosemite). •Safari 9 no Mac OS x 10.11 (El Capitan).

1.8 Características mínimas obrigatórias e nativas da solução em uma console única de gerenciamento:

1.8.1 A console deve ser acessada via web (https) e MMC;

1.8.2 Console deve ser baseada no modelo cliente/servidor;

1.8.3 Possuir capacidade de importar uma licença adicional do produto

1.8.4 Possuir capacidade de fornecer estatísticas de status da proteção, níveis de vulnerabilidades, instalação, atualização, vírus, correções de vulnerabilidades

1.8.5 Possuir capacidade de gerar relatórios gráficos, de no mínimo:

•Relatório do status de proteção

•Relatório de Erros

•Relatório de Eventos

•Relatório dos repositórios remotos de instalação e atualização

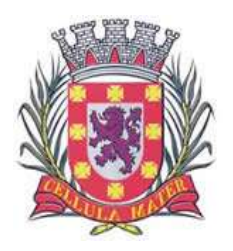

Cidade Monumento da História da Pátria Cellula Mater da Nacionalidade

•Relatório dos servidores secundários de balanceamento

•Relatório de uso da chave

•Relatórios de versões da proteção Endpoint

•Relatório de aplicativos incompatíveis com a proteção Endpoint

•Relatório de Instalação da Proteção Endpoint

•Relatório de atualização de vacinas e versão da proteção do Endpoint

•Relatório de vírus

•Relatório de computadores mais infectados

•Relatório de ataque de rede

•Relatório de aplicativos instalados

•Relatório de usuários de computadores mais infectados

•Relatório do registro de Hardware

•Relatório de alterações das configurações

•Relatório do histórico de instalação/remoção de aplicativos

•Relatório vulnerabilidades

•Relatório de licenças de software de terceiros

•Relatório de atualizações de softwares

1.9.I Permitir o envio de relatórios por email, com possibilidade de definir data e horário em que o relatório será enviado.

1.9.II Permitir salvar os relatórios em um diretório local e diretório de rede, com possibilidade de definir data e horário em que o relatório será salvo.

1.9.III Dashboard nativo na Console de Gerenciamento, com os principais relatórios (detecção, instalação, rastreamento, atualização).

1.9.IV Possuir log centralizado de todos os eventos envolvendo a proteção e console de gerenciamento.

1.9.V Permitir o registro de eventos no SO em que o Servidor de Administração do Endpoint está instalado.

1.10.I Permitir o envio das notificações dos eventos no mínimo, por email, SMS, SNMP.

1.10.II Permitir a execução de scripts externos, em caso de notificações que necessitam de uma resposta rápida e automática.

1.10.IIIPermitir a alteração das portas padrões de comunicação do Servidor de Administração, Console Administrativa e clientes.

1.10.IV Permitir que o Servidor de Administração habilite uma política restritiva em casos de epidemias.

1.10.V Possuir capacidade de definir direitos e funções para os usuários do Servidor de Administração, exemplo (funções básicas, análise de eventos, instalação da proteção, relatório de chaves, dentre outros).

1.10.VI Possuir capacidade de eleger repositórios na rede, para distribuição das atualizações e instalações.

1.10.VII Permitir a configuração de servidor proxy para conexão com a rede WAN.

1.10.VIII Possuir capacidade de realizar a contagem das ameaças identificadas nos computadores com relatório gráfico em no mínimo HTML e PDF.

1.11 Permitir a pesquisa de computadores na Console de Gerenciamento, por no mínimo os seguintes parâmetros:

•Nome do Computador

•Domínio

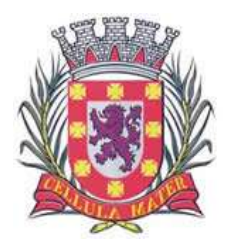

Cidade Monumento da História da Pátria Cellula Mater da Nacionalidade

•Intervalo de IP •Diretório Ativo •Versão de a proteção instalada •Sistema Operacional •Maquinas virtuais •Hardware •Vulnerabilidades •Usuários •Registro de Aplicativos e terceiros •Versão do banco de dados de vacinas •Número de detecção de vírus •Computadores com verificação de vírus pendente •Computadores que há muito tempo não se conectam no Servidor de Administração

1.12 Possuir capacidade de criar estrutura de grupos de computadores de acordo com o planejamento da rede

1.13 Possuir capacidade de criar a estrutura de grupos baseado no Diretório Ativo.

1.14 Possuir capacidade de criar a estrutura de grupos baseado no Domínio de Rede.

1.15 Possuir capacidade de criar a estrutura de grupos a partir de um arquivo TXT.

1.16 Possuir capacidade de forçar a sincronização entre o Servidor de Administração e o Cliente.

1.17 Possuir capacidade de enviar uma mensagem customizada ao computador cliente.

1.18 Possuir capacidade de adicionar um servidor de administração secundário ou escravo.

1.19 Possuir capacidade de adicionar um servidor de administração virtual.

1.20 Possuir capacidade de identificar maquinas que não possui a proteção instalada.

1.21 Possuir capacidade de remanejar automaticamente computadores desprotegidos para grupos de instalação automática da proteção Endpoint

1.22 Possuir capacidade de parar e iniciar remotamente e separadamente os módulos da proteção Endpoint ou a proteção por completo.

1.23 Possuir capacidade de obter individualmente as seguintes informações de cada computador com a proteção Endpoint:

•Nome

•Domínio •Nome no domínio •Endereço IP •Grupo do Servidor de Administração •Última Atualização •Última hora visível na rede

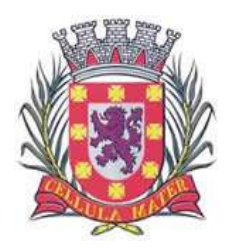

Cidade Monumento da História da Pátria Cellula Mater da Nacionalidade

1.24.I Permitir a conexão direta com o cliente sem intervalos de conexão.

1.24.II Possuir capacidade de exibir e exportar em arquivo, todos os aplicativos instalados em cada computador.

1.24.IIIPossuir capacidade de exibir e exportar em arquivo, todos os executáveis em cada computador.

1.24.IV Possuir capacidade de exibir e exportar em arquivo, as informações de hardware de cada computador.

1.24.V Possuir capacidade de exibir o usuário que está conectado ao computador.

1.24.VI Possuir capacidade de listar as vulnerabilidades conhecidas de cada software instalado em no computador.

1.24.VII Possuir capacidade de listar o repositório atual em que o computador está baixando as atualizações.

1.24.VIII Possuir política única com as opções de configuração para todos os módulos da proteção Endpoint.

1.24.IX Possuir capacidade de criar política com herança de uma política precursora.

1.24.X Possuir capacidade de criar no mínimo as seguintes tarefas para gestão e configuração do produto:

•Adicionar chave

•Alterar componentes do aplicativo

•Atualização do banco de dados

•Reverter a versão do banco de dados de assinaturas de vírus

•Verificação de integridade

•Verificação de vírus

•Instalar aplicativos remotamente

1.25.I Possuir capacidade de realizar backup das configurações do Servidor de Administração.

1.25.II Permitir a classificação dos computadores com no mínimo os seguintes parâmetros:

•Novos computadores encontrados

•Computadores com status crítico

•Computadores com status de advertência

•Computadores sem proteção Endpoint

•Computadores que perderam a conexão com o Servidor de Administração

•Computadores com a proteção Endpoint desativada

•Computadores com suspeita de epidemia de vírus

•Computadores em que a verificação de vírus não é executada

•Computadores com banco de dados desatualizados

•Computadores com sistema e aplicações vulneráveis

•Permitir seleção de computadores por recursos de Hardware

•Permitir seleção de computadores por aplicativo

•Permitir seleção de computadores por tipo e versão de Sistema Operacional

•Permitir seleção de computadores por range de IP ou subnets

•Permitir seleção de computadores por diretório ativo

•Permitir seleção de computadores por tipo virtual ou físico

1.26.I Possuir capacidade de descobrir os computadores novos na rede e realizar instalação automática da proteção Endpoint.

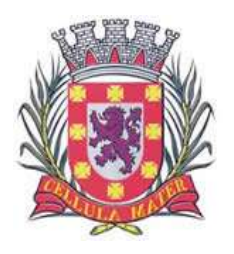

Cidade Monumento da História da Pátria Cellula Mater da Nacionalidade

1.26.II Possuir capacidade de criar categorias personalizadas de aplicativo e implementar regras de bloqueio.

1.26.IIIPossuir capacidade de listar todos os aplicativos encontrados nos computadores da rede.

1.26.IV Possuir capacidade de realizar instalação remota da proteção Endpoint nos computadores.

1.26.V Possuir capacidade de importar aplicativos de terceiros para implementação remota nos computadores gerenciados.

1.26.VIPossuir capacidade de desinstalar remotamente a proteção Endpoint.

1.26.VII Possuir capacidade de desinstalar remotamente softwares de terceiros e antivírus de outros fabricantes.

1.26.VIII Possuir capacidade de exportar os pacotes de instalações para implementação no modo stand-alone.

1.26.IXPossuir capacidade de realizar instalação através de GPO e script de login.

1.26.X Permitir o gerenciamento da proteção em Dispositivos Mobiles (Smartphones e Tablets) sem necessidade de instalar uma console adicional.

1.26.XI Possuir capacidade de realizar a descoberta de novos computadores na rede através de no mínimo das seguintes maneiras:

•Diretório Ativo

•Domínio de Rede

•Subnets

•Importar arquivo TXT

•Netbios

•Range de IP

1.27.I Possuir capacidade de realizar inventário de software.

1.27.II Permitir o gerenciamento centralizado da quarentena.

1.27.IIIPermitir a possibilidade de restauração de arquivos em área de quarentena.

1.27.IVPossuir compatibilidade com Windows Failover Clustering ou outra solução de alta disponibilidade;

1.27.V A Console de ser única e totalmente integrada com todas as funções e módulos da proteção Endpoint.

1.27.VI Deve registrar em arquivo de log todas as atividades efetuadas pelos administradores, permitindo execução de análises em nível de auditoria;

1.27.VII A solução de gerência deve permitir, através da console de gerenciamento, visualizar o número total de licenças gerenciadas;

1.27.VIII Através da solução de gerência, deve ser possível verificar qual licença está aplicada para determinado computador;

1.27.IX Possuir capacidade de instalar remotamente a solução de segurança em smartphones e tablets de sistemas IOS e Android;

1.27.X Possuir capacidade de instalar remotamente outros aplicativos em smartphones e tablets de sistema Android;

1.27.XI A solução de gerência centralizada deve permitir gerar relatórios, visualizar eventos, gerenciar políticas e criar painéis de controle;

1.27.XII Deve possuir a capacidade de criar regras para limitar o tráfego de comunicação cliente/servidor por subrede com os seguintes parâmetros: Kb/s e horário;

1.27.XIII Possuir capacidade de gerenciar estações de trabalho e servidores de arquivos (tanto Windows como Linux e Mac) protegidos pela solução antivírus;

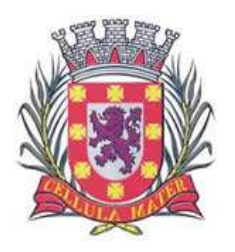

1.27.XIV Possuir capacidade de gerenciar smartphones e tablets (Android e IOS) protegidos pela solução de segurança;

1.27.XV Possuir capacidade de atualizar os pacotes de instalação com as últimas vacinas;

1.27.XVI Possuir capacidade de fazer distribuição remota de outros softwares, ou seja, deve ser capaz de remotamente enviar softwares de terceiros pela estrutura de gerenciamento de antivírus para que seja instalado nas máquinas clientes;

1.27.XVII A comunicação entre o Cliente e o Servidor de Administração deve ser criptografada;

1.27.XVIII Deve permitir a realocação de máquinas novas na rede para um determinado grupo sem ter um agente ou Endpoint instalado utilizando os seguintes parâmetros:

•Nome do computador;

•Nome do domínio;

•Range de IP;

•Sistema operacional;

•Máquina virtual.

1.28.I Possuir capacidade de importar a estrutura do Active Directory para descobrimento de máquinas;

1.28.II Deve permitir, por meio da console de gerenciamento, extrair um artefato em quarentena de um cliente, sem a necessidade de um servidor ou console de quarentena adicional;

1.28.IIIPossuir capacidade de monitorar diferentes subnets de rede a fim de encontrar máquinas novas para serem adicionadas à proteção;

1.28.IV Possuir capacidade de monitorar grupos de trabalhos já existentes e quaisquer grupos de trabalho que forem criados na rede, a fim de encontrar máquinas novas para ser adicionada a proteção;

1.28.V Possuir capacidade de detectar máquinas novas no Active Directory, subnets ou grupos de trabalho e automaticamente importar a máquina para a estrutura de proteção da console e verificar se possui o antivírus instalado. Caso não possuir, deve instalar o antivírus automaticamente;

1.28.VI Possuir capacidade de agrupamento de máquina por características comuns entre as mesmas, por exemplo: agrupar todas as máquinas que não tenham o antivírus instalado, agrupar todas as máquinas que não receberam atualização nos últimos 2 dias;

1.28.VII Possuir capacidade de definir políticas de configurações diferentes por grupos de estações, permitindo que sejam criados subgrupos e com função de herança de políticas entre grupos e subgrupos:

1.28.VIII Deve fornecer no mínimo as seguintes informações dos computadores:

•Se o antivírus está instalado;

•Se o antivírus está iniciado;

•Se o antivírus está atualizado;

•Minutos/horas desde a última conexão da máquina com o servidor administrativo;

•Minutos/horas desde a última atualização de vacinas;

•Data e horário da última verificação executada na máquina;

•Versão do antivírus instalado na máquina;

•Se é necessário reiniciar o computador para aplicar mudanças;

•Data e horário de quando a máquina foi ligada;

•Quantidade de vírus encontrados (contador) na máquina;

•Nome do computador;

•Domínio ou grupo de trabalho do computador;

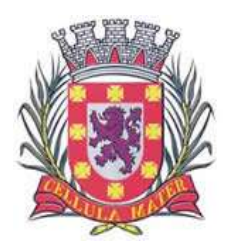

Cidade Monumento da História da Pátria Cellula Mater da Nacionalidade

•Data e horário da última atualização de vacinas;

•Sistema operacional com service pack;

•Quantidade de processadores;

•Quantidade de memória ram;

•Usuário (s) logado(s) naquele momento, com informações de contato (caso disponíveis no active directory);

•Endereço IP;

•Aplicativos instalados, inclusive aplicativos de terceiros, com histórico de instalação, contendo data e hora que o software foi instalado ou removido;

•Atualizações do Windows updates instalados;

•Informação completa de hardware contendo: processador, memória, adaptadores de vídeo, discos de armazenamento, adaptadores de áudio, adaptadores de rede, monitores, drives de cd/dvd;

•Vulnerabilidades de aplicativos instalados na máquina;

1.29.I Deve permitir bloquear as configurações do antivírus instalado nas estações e servidores de maneira que o usuário não consiga alterá-las;

1.29.II Possuir capacidade de reconectar máquinas clientes ao servidor de administração mais próximo, baseado em regras de conexão como:

•Alteração de gateway padrão;

•Alteração de subrede;

•Alteração de domínio;

•Alteração de servidor DHCP;

•Alteração de subrede;

1.30.I Possuir capacidade de configurar políticas móveis para que quando um computador cliente estiver fora da estrutura de proteção possa atualizar-se via internet;

1.30.II Possuir capacidade de instalar outros servidores administrativos para balancear a carga e otimizar tráfego de link entre sites diferentes;

1.30.III Possuir capacidade de relacionar servidores em estrutura de hierarquia para obter relatórios sobre toda a estrutura de antivírus;

1.30.IV Possuir capacidade de herança de tarefas e políticas na estrutura hierárquica de servidores administrativos;

1.30.V Possuir capacidade de eleger qualquer computador cliente como repositório de vacinas e de pacotes de instalação, sem que seja necessária a instalação de um servidor administrativo completo, onde outras máquinas clientes irão atualizar-se e receber pacotes de instalação, a fim de otimizar tráfego da rede;

1.30.VI Possuir capacidade de fazer deste repositório de vacinas um gateway para conexão com o servidor de administração, para que outras máquinas que não consigam conectar-se diretamente ao servidor possam usar este gateway para receber e enviar informações ao servidor administrativo;

1.30.VII Possuir capacidade de exportar relatórios para os seguintes tipos de arquivos: CSV, PDF, HTML e XML;

1.30.VIII Possuir capacidade de gerar traps SNMP para monitoramento de eventos;

1.30.IX Deve possuir compatibilidade com Microsoft NAP.

1.30.X Possuir capacidade de ligar máquinas via Wake-on-lan para realização de tarefas (varredura, atualização, instalação), inclusive de máquinas que estejam em subnets diferentes do servidor;

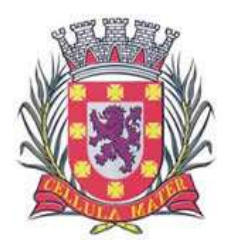

Cidade Monumento da História da Pátria Cellula Mater da Nacionalidade

1.30.XI Possuir capacidade de realizar atualização incremental de vacinas nos computadores clientes;

1.30.XII Deve armazenar localmente e enviar ao servidor de gerência a ocorrência de vírus com os seguintes dados, no mínimo:

•Nome do vírus;

•Nome do arquivo infectado;

•Data e hora da detecção;

•Nome da máquina ou endereço ip;

•Ação realizada.

1.31.I Possuir capacidade de reportar vulnerabilidades de softwares presentes nos computadores;

1.31.II Possuir capacidade de realizar inventário de aplicativos de todas as máquinas clientes;

1.31.IIIPossuir capacidade de diferenciar máquinas virtuais de máquinas físicas.

1.Estações Windows

1.1Compatibilidade, no mínimo com:

•Microsoft Windows 7 Professional / Enterprise / Ultimate x86 / x64 SP1 ou superior.

•Microsoft Windows 8.1 Pro / Enterprise x86 / x64.

•Microsoft Windows 10 Pro / Enterprise x86 / x64.

•Microsoft Windows Server 2008 R2 Standard / Enterprise x64 SP1.

•Microsoft Windows Server 2008 Standard / Enterprise x64 SP2.

•Microsoft Small Business Server 2011 Standard x64

•Microsoft Windows Server 2012 R2 Standard x64

•Microsoft Windows Server 2012 Foundation / Standard x64

•Microsoft Windows Server 2016 x64

2. Características:

2.1.I Deve prover, no mínimo, as seguintes proteções:

2.1.II Antivírus de arquivos residente (anti-spyware, anti-trojan, anti-malware, etc) que verifique qualquer arquivo criado, acessado ou modificado;

2.1.III Antivírus de web (módulo para verificação de sites e downloads contra vírus);

2.1.IV Antivírus de cliente de e-mail (módulo para verificação de e-mails recebidos e enviados, assim como seus anexos);

2.1.V O Endpoint deve possuir opção para rastreamento por linha de comando, parametrizável, com opção de limpeza;

2.1.VI Firewall com IDS;

2.1.VII Autoproteção (contra-ataques aos serviços/processos do antivírus);

2.1.VIIIControle de dispositivos externos;

2.1.IX Controle de acesso a sites por categoria;

2.1.X Controle de acesso a sites por horário;

2.1.XI Controle de acesso a sites por usuários;

2.1.XII Controle de execução de aplicativos;

2.1.XIIIControle de vulnerabilidades do Windows e dos aplicativos instalados;

2.1.XIV Possuir a capacidade de escolher quais módulos serão instalados, tanto na instalação local quanto na instalação remota;

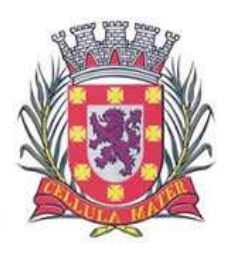

Cidade Monumento da História da Pátria Cellula Mater da Nacionalidade

2.1.XV As vacinas devem ser atualizadas pelo fabricante e disponibilizada aos usuários de, no máximo, uma em uma hora independentemente do nível das ameaças encontradas no período (alta, média ou baixa);

2.1.XVI Possuir capacidade de desinstalar antivírus de outros fabricantes.

2.1.XVII Possuir capacidade de adicionar pastas/arquivos para uma zona de exclusão, a fim de excluí-los da verificação.

2.1.XVIII Deve possuir capacidade de adicionar aplicativos a uma lista de "aplicativos confiáveis", quando as atividades de rede, atividades de disco e acesso ao registro do Windows não serão monitoradas;

2.1.XIX Desabilitar automaticamente varreduras agendadas quando o computador estiver funcionando a partir de baterias (notebooks);

2.1.XX Possuir capacidade de pausar automaticamente varreduras agendadas caso outros aplicativos necessitem de mais recursos de memória ou processamento;

2.1.XXI Possuir capacidade de verificar somente arquivos novos e alterados;

2.1.XXII Possuir capacidade de verificar objetos usando heurística;

2.1.XXIII Possuir capacidade de agendar uma pausa na verificação;

2.1.XXIV Deve permitir a filtragem de conteúdo de url avançada efetuando a classificação dos sites em categorias;

2.1.XXV Possuir capacidade de pausar automaticamente a verificação quando um aplicativo for iniciado;

2.1.XXVI O antivírus de arquivos, ao encontrar um objeto potencialmente perigoso, deve, obrigatoriamente, oferecer todas as possibilidades abaixo, para serem escolhidas pelo administrador:

•Perguntar o que fazer, ou;

•Bloquear acesso ao objeto;

•Apagar o objeto ou tentar desinfectá-lo (de acordo com a configuração pré-estabelecida pelo administrador);

2.2.I Em caso positivo de desinfecção; Restaurar o objeto para uso;

2.2.II Em caso negativo de desinfecção: Mover para quarentena ou apagar (de acordo com a configuração pré-estabelecida pelo administrador);

2.2.III Anteriormente a qualquer tentativa de desinfecção ou exclusão permanente, o antivírus deve realizar um backup do objeto;

2.2.IV Possuir capacidade de verificar e-mails recebidos e enviados nos protocolos POP3, IMAP, NNTP, SMTP e MAPI, assim como conexões criptografadas (SSL) para POP3 e IMAP (SSL);

2.2.V Possuir capacidade de verificar tráfego de ICQ, MSN, AIM e IRC contra vírus e links phishings;

2.2.VI Possuir capacidade de verificar links inseridos em e-mails contra phishings;

2.2.VII Possuir capacidade de verificar tráfego nos browsers: internet Explorer, Firefox e Chrome;

2.2.VIII Possuir capacidade de verificação do conteúdo e anexos de e-mails usando heurística;

2.2.IX O antivírus de e-mail, ao encontrar um objeto potencialmente perigoso, deve, obrigatoriamente, oferecer todas as possibilidades abaixo, para serem escolhidas pelo administrador:

•Perguntar o que fazer, ou;

•Bloquear o e-mail;

•Apagar o objeto ou tentar desinfectá-lo (de acordo com a configuração pré-estabelecida pelo administrador);

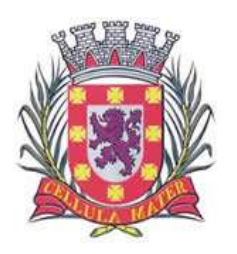

Cidade Monumento da História da Pátria Cellula Mater da Nacionalidade

2.3.I Caso positivo de desinfecção; restaurar o e-mail para o usuário;

2.3.II Caso negativo de desinfecção; mover para quarentena ou apagar o objeto (de acordo com a configuração pré-estabelecida pelo administrador);

2.3.III Possibilidade de verificar somente e-mails recebidos ou recebidos e enviados;

2.3.IV Possuir capacidade de filtrar anexos de e-mail, apagando-os ou renomeando os de acordo com a configuração feita pelo administrador;

2.3.V Possuir capacidade de verificação de tráfego http e qualquer script do Windows script host (JavaScript, Visual Basic Script, etc), usando heurísticas;

2.3.VI Deve ter suporte total ao protocolo IPV6;

2.3.VII Possuir capacidade de alterar as portas monitoradas pelos módulos de web e e-mail; 2.3.VIIINa verificação de tráfego web, caso encontrado código malicioso o programa deve: •Perguntar o que fazer, ou;

•Bloquear o acesso ao objeto e mostrar uma mensagem sobre o bloqueio, ou permitir acesso ao objeto;

2.4 O antivírus de web deve realizar a verificação de, no mínimo, duas maneiras diferentes, sob escolha do administrador:

•Verificação on-the-fly, onde os dados são verificados enquanto são recebidos em temporeal, ou;

•Verificação de buffer, onde os dados são recebidos e armazenados para posterior verificação;

2.5.I Possibilidade de adicionar sites da web em uma lista de exclusão, onde não serão verificados pelo antivírus de web;

2.5.II Deve possuir módulo que analise as ações de cada aplicação em execução no computador.

2.5.III Deve possuir módulo que analise cada macro de VBA executada, procurando por sinais de atividade maliciosa;

2.5.IV Deve possuir módulo de bloqueio de phishing.

2.5.V Possuir capacidade de distinguir diferentes subnets e conceder opção de ativar ou não o firewall para uma subnet específica;

2.5.VI Deve possuir módulo IDS (Intrusion Detection System) para proteção contra port scans e exploração de vulnerabilidades de softwares. A base de dados de análise deve ser atualizada juntamente com as vacinas;

2.5.VII O módulo de firewall deve conter, no mínimo, dois conjuntos de regras:

•Filtragem de pacotes: onde o administrador poderá escolher portas, protocolos ou direções de conexão a serem bloqueadas/permitidas;

•Filtragem por aplicativo: onde o administrador poderá escolher qual aplicativo, grupo de aplicativo, fabricante de aplicativo, versão de aplicativo ou nome de aplicativo terá acesso a rede, com a possibilidade de escolher quais portas e protocolos poderão ser utilizados.

2.6 Possuir módulo que habilite ou não o funcionamento dos seguintes dispositivos externos, no mínimo:

•Discos de armazenamento locais;

•Armazenamento removível;

•Impressoras;

•CD/DVD;

•Drives de disquete;

•Modems;

•Dispositivos de fita;

•Dispositivos multifuncionais;

•Leitores de smart card;

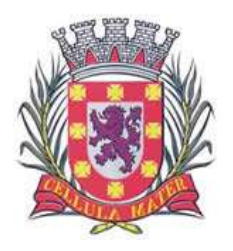

Cidade Monumento da História da Pátria Cellula Mater da Nacionalidade

•Dispositivos de sincronização via Activesync (no mínimo Windows CE, Windows Mobile); •Wi-fi;

•Adaptadores de rede externos;

•Dispositivos MP3 ou smartphones;

•Dispositivos bluetooth;

•Câmeras e scanners.

•Permitir acesso ou bloqueio dos seguintes barramentos de conexão:

•Infravermelho

•Porta Serial

•Porta paralela

•USB

•FireWire

•PCMCIA

2.7.I Possuir capacidade de liberar acesso a uma mídia removível por um período de tempo específico, sem a necessidade de desabilitar a proteção e o gerenciamento central ou de intervenção local do administrador na máquina do usuário;

2.7.II Possuir capacidade de limitar a escrita e leitura em dispositivos de armazenamento externo por usuário e grupos;

2.7.III Possuir capacidade de limitar a escrita e leitura em dispositivos de armazenamento externo por agendamento;

2.7.IV O módulo de controle de dispositivos deverá ter a opção de cadastrar "Dispositivos Confiáveis" com intuito de permitir apenas dispositivos cadastrados pelo administrador.

2.7.V Possuir capacidade de limitar o acesso a sites da internet por categoria, por conteúdo (vídeo e áudio), com possibilidade de configuração por usuário ou grupos de usuários e agendamento;

2.7.VI Possuir capacidade de limitar a execução de aplicativos por hash md5, nome do arquivo, versão do arquivo, nome do aplicativo, versão do aplicativo, fabricante/desenvolvedor, categoria (no mínimo: navegadores, gerenciador de download, jogos, aplicação de acesso remoto);

2.7.VII Possuir capacidade de bloquear execução de aplicativo que está em mídia de armazenamento externo;

2.7.VIIIPossuir capacidade de limitar o acesso dos aplicativos a recursos do sistema, como chaves do registro e pastas/arquivos do sistema, por categoria, fabricante ou nível de confiança do aplicativo;

2.7.IX Possuir capacidade de, caso o computador cliente saia da rede corporativa, ativar política alternativa onde qualquer configuração possa ser alterada, desde regras de firewall até controle de aplicativos, dispositivos e acesso à web.

2.7.X Possuir capacidade de detectar, nativamente, ataques originados por Ransomware. A detecção para este tipo de malware deve basear-se não apenas nas informações do banco de dados de definições de vírus, mas também no comportamento do malware; mesmo que ainda não tenha sido desenvolvida, pelo fabricante, vacina para combater o mesmo.

2.7.XI A solução deverá conter módulo para controle de aplicativos de terceiros com no mínimo as seguintes opções:

2.7.XII Categoria de aplicativos

2.7.XIIIPermitir ou bloquear a execução de aplicativos por usuário ou grupo

3 Estações MAC OS x

3.1 Compatibilidade, no mínimo com:

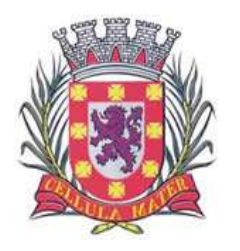

Cidade Monumento da História da Pátria Cellula Mater da Nacionalidade

•Mac OS x 10.13;

•Mac OS x 10.12;

•Mac OS x 10.11;

•Mac OS x 10.10; •Mac OS x 10.9;

3.2 Características mínimas obrigatórias: 3.2.I Deve prover proteção residente para arquivos (anti-spyware, anti-trojan, anti-malware,

etc) que verifique qualquer arquivo criado, acessado ou modificado;

3.2.II Possuir capacidade de escolher quais módulos serão instalados, tanto na instalação local quanto na instalação remota;

3.2.III A instalação e primeira execução do produto deve ser feita sem necessidade de reinicialização do computador, de modo que o produto funcione com toda sua Possuir capacidade;

3.2.IV Deve possuir suportes a notificações utilizando o growl;

3.2.V As vacinas devem ser atualizadas pelo fabricante e disponibilizada aos usuários de, no máximo, uma em uma hora independentemente do nível das ameaças encontradas no período (alta, média ou baixa);

3.2.VI Possuir capacidade de voltar para a base de dados de vacina anterior;

3.2.VII Possuir capacidade de varrer a quarentena automaticamente após cada atualização de vacinas

3.2.VIIIPossuir capacidade de adicionar pastas/arquivos para uma zona de exclusão, a fim de excluí-los da verificação.

3.2.IX Possibilidade de desabilitar automaticamente varreduras agendadas quando o computador estiver funcionando a partir de baterias (notebooks);

3.2.X Possuir capacidade de verificar arquivos por conteúdo, ou seja, somente verificará o arquivo se for passível de infecção. O antivírus deve analisar a informação de cabeçalho do arquivo para fazer essa decisão e não tomar a partir da extensão do arquivo;

3.2.XI Possuir capacidade de verificar somente arquivos novos e alterados;

3.2.XII Possuir capacidade de verificar objetos usando heurística;

3.2.XIIIPossuir capacidade de agendar uma pausa na verificação;

3.2.XIV O antivírus de arquivos, ao encontrar um objeto potencialmente perigoso, deve, obrigatoriamente, oferecer todas as possibilidades abaixo, para serem escolhidas pelo administrador:

•Perguntar o que fazer, ou;

•Bloquear acesso ao objeto;

•Apagar o objeto ou tentar desinfectá-lo (de acordo com a configuração pré-estabelecida pelo administrador);

•Caso positivo de desinfecção:

•Restaurar o objeto para uso;

•Caso negativo de desinfecção:

•Mover para quarentena ou apagar (de acordo com a configuração pré-estabelecida pelo administrador);

3.3.I Anteriormente a qualquer tentativa de desinfecção ou exclusão permanente, o antivírus deve realizar um backup do objeto;

3.3.II Possuir capacidade de verificar arquivos de formato de email;

3.3.III Deve ser possível trabalhar com o produto pela linha de comando, com no mínimo opções para atualizar as vacinas, iniciar uma varredura, parar o antivírus e iniciar o antivírus pela linha de comando;

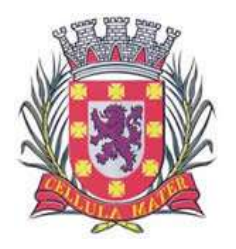

Cidade Monumento da História da Pátria Cellula Mater da Nacionalidade

3.3.IV Possuir capacidade de ser instalado, removido e administrado pela mesma console central de gerenciamento.

- 4 Estações de trabalho Linux 4.1 Compatibilidade, no mínimo com: 4.1.I Plataformas 32-bits, no mínimo: •Red Hat Enterprise Linux 6.7 •Red Hat Enterprise Linux 6.8 •CentOS-6.7 •CentOS-6.8 •Ubuntu Server 14.04 LTS •Ubuntu Server 16.04 LTS •Ubuntu Server 16.10 LTS •Debian GNU/Linux 7.10 •Debian GNU/Linux 7.11 •Debian GNU/Linux 8.6 •Debian GNU/Linux 8.7
- 5.1.I Plataforma 64-bits, no mínimo: •Red Hat Enterprise Linux 6.7; •Red Hat Enterprise Linux 6.8; •Red Hat Enterprise Linux 7.2; •Red Hat Enterprise Linux 7.3; •CentOS-6.7; •CentOS-6.8; •CentOS-7.2; •CentOS-7.3; •Ubuntu Server 14.04 LTS; •Ubuntu Server 16.04 LTS; •Ubuntu Server 16.10 LTS; •Debian GNU/Linux 7.10; •Debian GNU/Linux 7.11; •Debian GNU/Linux 8.6; •Debian GNU/Linux 8.7; •OpenSUSE 42.2; •SUSE Linux Enterprise Server 12; •OracleLinux 7.3

6.1 Características:

6.1.I Deve prover, no mínimo, as seguintes proteções:

6.1.II Antivírus de arquivos residente (Anti-spyware, Anti-trojan, Anti-malware) que verifique qualquer arquivo criado, acessado ou modificado;

6.1.III As vacinas devem ser atualizadas pelo fabricante, no máximo, de uma em uma hora;

6.1.IV Possuir capacidade de configurar a permissão de acesso às funções do antivírus com, no mínimo, opções para as seguintes funções:

6.1.V Gerenciamento de status de tarefa (iniciar, pausar, parar ou resumir tarefas);

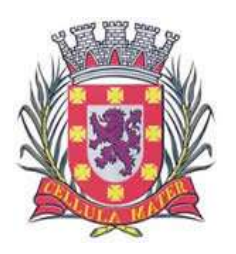

6.1.VI Gerenciamento de backup: criação de cópias dos objetos infectados em um reservatório de backup antes da tentativa de desinfectar ou remover tal objeto, sendo assim possível a restauração de objetos que contenham informações importantes;

6.1.VII Gerenciamento de quarentena: quarentena de objetos suspeitos e corrompidos, salvando tais arquivos em uma pasta de quarentena;

6.1.VIII Verificação por agendamento: procura de arquivos infectados e suspeitos (incluindo arquivos em escopos especificados); análise de arquivos; desinfecção ou remoção de objetos infectados.

6.1.IX Em caso de erros, deve possuir a capacidade de criar logs automaticamente, sem necessidade de outros softwares;

6.1.X Possuir capacidade de pausar automaticamente varreduras agendadas caso outros aplicativos necessitem de mais recursos de memória ou processamento;

6.1.XI Possuir capacidade de verificar arquivos por conteúdo, ou seja, somente verificará o arquivo se for passível de infecção. O antivírus deve analisar a informação de cabeçalho do arquivo para fazer essa decisão e não tomar a partir da extensão do arquivo;

6.1.XII Possuir capacidade de verificar objetos usando heurística;

6.1.XIIIDeve oferecer a possibilidade de escolha da pasta onde serão guardados os backups e arquivos em quarentena;

6.1.XIV Possibilidade de escolha da pasta onde arquivos restaurados de backup e arquivos serão gravados;

6.1.XV Deve possuir módulo de administração remoto através de ferramenta nativa.

7.Servidores Windows

Compatibilidade, no mínimo com:

7.1 Plataforma 32-bits:

•Microsoft Windows Server 2008 Standard / Enterprise / DataCenter (SP1 ou posterior);

•Microsoft Windows Server 2008 Core Standard / Enterprise / DataCenter (SP1 ou posterior).

7.1 Plataforma 64-bits:

•Microsoft Windows Server 2008 Standard / Enterprise / DataCenter (SP1 ou posterior); •Microsoft Windows Server 2008 Core Standard / Enterprise / DataCenter (SP1 ou

posterior);

•Microsoft Windows Server 2008 R2 Standard / Enterprise / DataCenter (SP1 ou posterior);

•Microsoft Windows Server 2008 R2 Core Standard / Enterprise / DataCenter (SP1 ou posterior);

•Microsoft Windows Storage Server 2008 R2;

•Microsoft Windows Hyper-V Server 2008 R2 (SP1 ou posterior);

•Microsoft Windows Server 2012 Essentials / Standard / Foundation / Datacenter;

•Microsoft Windows Server 2012 R2 Essentials / Standard / Foundation / Datacenter;

•Microsoft Windows Server 2012 Core Essentials / Standard / Foundation / Datacenter;

•Microsoft Windows Server 2012 R2 Core Essentials / Standard / Foundation / Datacenter;

•Microsoft Windows Storage Server 2012 (Todas edições);

•Microsoft Windows Storage Server 2012 R2 (Todas edições);

•Microsoft Windows Hyper-V Server 2012;

•Microsoft Windows Hyper-V Server 2012 R2

•Microsoft Windows Server 2016

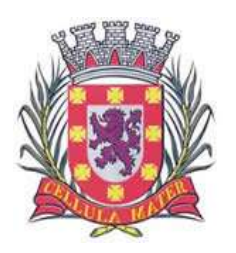

# Prefeitura Municipal de São Vicente Cidade Monumento da História da Pátria

Cellula Mater da Nacionalidade

## 8.1 Características mínimas obrigatórias:

8.1.I Possuir antivírus de arquivos residente (Anti-spyware, Anti-Trojan, Anti-Malware,) que verifique qualquer arquivo criado, acessado ou modificado;

8.1.II Possuir auto-proteção contra-ataques aos serviços/processos do antivírus;

8.1.III Possuir módulo de proteção em tempo real;

8.1.IV Possuir capacidade de escolher quais módulos serão instalados, tanto na instalação local quanto na instalação remota;

8.1.V As vacinas devem ser atualizadas pelo fabricante de, no máximo, uma em uma hora;

8.1.VI Possuir capacidade de configurar a permissão de acesso às funções do antivírus com opções, no mínimo, para as seguintes funções.

8.1.VII Possuir capacidade de separadamente selecionar o número de processos que irão executar funções de varredura em tempo real, o número de processos que executarão a varredura sob demanda e o número máximo de processos que podem ser executados no total;

8.1. VIII Em caso de erros, deve ter a capacidade de criar logs e traces automaticamente, sem necessidade de outros softwares;

8.1.IX Possuir capacidade de configurar níveis de verificação diferentes para cada pasta, grupo de pastas ou arquivos do servidor;

8.1.X Possuir capacidade de bloquear acesso, de máquinas infectadas, ao servidor, quando uma máquina tentar gravar um arquivo infectado no servidor;

8.1.XI Possuir capacidade de detecção de presença de antivírus de outro fabricante que possa causar incompatibilidade, bloqueando a instalação;

8.1.XII Possuir capacidade de adicionar pastas/arquivos para uma zona de exclusão, a fim de excluí-los da verificação.

8.1.XIII Possuir capacidade de verificar somente arquivos novos e alterados;

8.1.XIV Possuir verificação de arquivos por formato;

8.1.XV Possuir verificação de arquivos novos ou modificados recentemente;

8.1.XVI Possuir verificação de setores de boot e MBR;

8.1.XVII Possuir verificação de arquivos compactados;

8.1.XVIII Possuir verificação de processos carregados na memória;

8.1.XIX Possuir capacidade de verificar objetos usando heurística;

8.1.XX Possuir capacidade de configurar diferentes ações para diferentes tipos de ameaças; 8.1.XXI Mover para quarentena ou apagar (de acordo com a configuração pré-estabelecida

pelo administrador); 8.1.XXII Anteriormente a qualquer tentativa de desinfecção ou exclusão permanente, o antivírus deve realizar um backup do objeto;

8.1.XXIII Possibilidade de escolha da pasta onde arquivos restaurados de backup e arquivos serão gravados:

8.1.XXIV Deve possuir módulo que analise cada script executado, procurando por sinais de atividade maliciosa.

8.1.XXV Possuir módulo de reputação na nuvem do fabricante para detecção de novas ameaças e aplicações maliciosas.

8.1.XXVI Desabilitar automaticamente varreduras agendadas quando o computador estiver funcionando a partir de baterias;

8.1.XXVII Permitir a configuração de servidor proxy para conexão com a rede WAN.

8.1.XXVIII Possuir capacidade de criar um arquivo DUMP com os erros;

8.1.XXIX Possuir capacidade de bloquear hosts inseguros, impedindo a comunicação com ao servidor.

8.1.XXX Possuir controle de aplicações, por caminho, arquivo e hash;

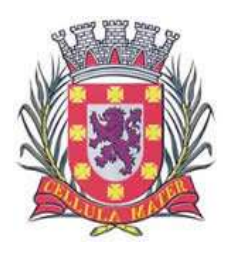

Cidade Monumento da História da Pátria Cellula Mater da Nacionalidade

8.1.XXXI Possuir verificação de áreas críticas e verificação de quarentena;

8.1.XXXII Possuir tarefa de varredura no disco em busca de ameaças;

8.1.XXXIII Possuir capacidade de reportar em tempo o número de arquivos verificados e infectados;

8.1.XXXIV Possuir capacidade de definir quanto de memória será utilizado nas tarefas de atualização;

8.1.XXXV Possuir tarefa de atualização dos módulos do produto;

8.1.XXXVI Possuir capacidade de copiar as atualizações para uma pasta externa;

8.1.XXXVII Possuir capacidade de retornar a base de atualizações para uma versão anterior;

8.1.XXXVIII Possuir uma área segura de backup com uma cópia dos arquivos infectados ou suspeitos;

8.1.XXXIX A solução deve ser gerenciada pela mesma console de gerenciamento das estações de trabalho e dispositivos móveis (Smartphones e Tablets);

8.1.XL Possuir log de auditoria para documentação das ações e alterações de configuração do produto;

8.1.XLI Possuir capacidade de detectar, nativamente, ataques originados por Ransomware. A detecção para este tipo de malware deve basear-se não apenas nas informações do banco de dados de definições de vírus, mas também no comportamento do malware; mesmo que ainda não tenha sido desenvolvida, pelo fabricante, vacina para combater o mesmo.

9. Servidores Linux 9.1 Compatibilidade, no mínimo com: 9.1.I Plataformas 32-bits: •Red Hat® Enterprise Linux® 6.9 Server •CentOS-6.9 •SUSE® Linux Enterprise Server 11 SP4 •Ubuntu 16.04.2 LTS  $\cdot$ Ubuntu 14.04.5 LTS •Debian GNU/Linux 7.11 •Debian GNU/Linux 8.7

9.1.II Plataforma 64-bits: •Red Hat® Enterprise Linux® 6.9 Server •CentOS-6.9 •SUSE® Linux Enterprise Server 11 SP4 •Ubuntu 16.04.2 LTS •Ubuntu 14.04.5 LTS •Debian GNU/Linux 7.11 •Debian GNU/Linux 8.7 •Red Hat® Enterprise Linux® 7.3 Server •CentOS-7.3 •Oracle Linux 7.3 •Novell® Open Enterprise Server 2015 SP1 •SUSE® Linux Enterprise Server 12 SP2 •OpenSUSE® Leap 42.2

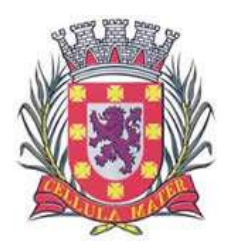

Cidade Monumento da História da Pátria Cellula Mater da Nacionalidade

10.1 Características:

Deve prover as seguintes proteções:

10.1.I Antivírus de arquivos residente (anti-spyware, anti-trojan, anti-malware, etc) que proteja qualquer arquivo criado, acessado ou modificado;

10.1.II As vacinas devem ser atualizadas pelo fabricante de, no máximo, uma em uma hora; 10.1.IIIPossuir capacidade de configurar a permissão de acesso de usuários, às funções do antivírus com, no mínimo, opções para as seguintes funções:

10.1.IVGerenciamento de status de tarefa (iniciar, pausar, parar ou resumir tarefas);

10.1.V Gerenciamento de backup: criação de cópias dos objetos infectados em um reservatório de backup antes da tentativa de desinfectar ou remover tal objeto, sendo assim possível a restauração de objetos que contenham informações importantes;

10.1.VIGerenciamento de quarentena: quarentena de objetos suspeitos e corrompidos, salvando tais arquivos em uma pasta de quarentena;

10.1.VII Verificação por agendamento: procura de arquivos infectados e suspeitos (incluindo arquivos em escopos especificados); análise de arquivos; desinfecção ou remoção de objetos infectados;

10.1.VIII Em caso erros, deve Possuir Possuir capacidade de criar logs automaticamente, sem necessidade de outros softwares;

10.1.IXPossuir capacidade de pausar automaticamente varreduras agendadas caso outros aplicativos necessitem de mais recursos de memória ou processamento;

10.1.X Possuir capacidade de verificar arquivos por conteúdo, ou seja, somente verificará o arquivo se for passível de infecção. O antivírus deve analisar a informação de cabeçalho do arquivo para fazer essa decisão e não tomar a partir da extensão do arquivo;

10.1.XIPossuir capacidade de verificar objetos usando heurística;

10.1.XII Possibilidade de escolha da pasta onde serão guardados os backups e arquivos em quarentena;

10.1.XIII Possibilidade de escolha da pasta onde arquivos restaurados de backup e arquivos serão gravados:

10.1.XIV Deve possuir módulo de administração remoto através de ferramenta nativa;

10.1.XV Deve possuir gerenciamento através de interface WEB;

10.1.XVI Proteção para smartphones e tablets

10.1.XVII Compatibilidade:

•Apple iOS 9.0-10.3;

•Windows Phone 8.1, 10 Mobile;

•Android OS 4.1-7.1.1

11 Características:

11.1.I Deve prover as seguintes proteções:

11.1.II Proteção em tempo real do sistema de arquivos do dispositivo – interceptação e verificação de:

11.1.III Todos os objetos transmitidos usando conexões wireless (porta de infravermelho, bluetooth) e mensagens ems, durante sincronismo com pc e ao realizar download usando o browser;

11.1.IVArquivos abertos no smartphone;

11.1.V Programas instalados usando a interface do smartphone

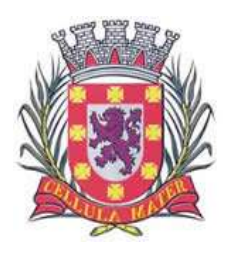

Cidade Monumento da História da Pátria Cellula Mater da Nacionalidade

11.1.VIVerificação dos objetos na memória interna do smartphone e nos cartões de expansão sob demanda do usuário e de acordo com um agendamento;

11.1.VII Deverá isolar em área de quarentena os arquivos infectados;

11.1.VIII Deverá atualizar as bases de vacinas de modo agendado;

11.1.IXDeverá bloquear spams de sms através de black lists;

11.1.X Deverá ter função de bloqueio do aparelho caso o sim card for trocado para outro não autorizado;

11.1.XIPossuir capacidade de desativar por política:

•Wi-fi;

•Câmera;

•Bluetooth.

12.1.I Deverá ter função de limpeza de dados pessoais a distância, em caso de roubo, por exemplo;

12.1.II Possuir capacidade de requerer uma senha para desbloquear o dispositivo e personalizar a quantidade de caracteres para esta senha;

12.1.III Deverá ter firewall pessoal (Android);

12.1.IVPossuir capacidade de tirar fotos quando a senha for inserida incorretamente;

12.1.V Possibilidade de instalação remota utilizando o Microsoft System Center Mobile Device Manager 2008 sp1;

12.1.VIPossuir capacidade de enviar comandos remotamente de:

•Localizar;

•Bloquear.

13.1.I Possuir capacidade de detectar jailbreak em dispositivos IOS;

13.1.II Possuir capacidade de bloquear o acesso a site por categoria em dispositivos;

13.1.IIIPossuir capacidade de bloquear o acesso a sites phishing ou malicioso;

13.1.IVPossuir capacidade de criar containers de aplicativos, separando dados corporativos de dados pessoais;

13.1.V Possuir Possuir capacidade de bloquear o dispositivo quando o cartão "sim" for substituído;

13.1.VIPossuir capacidade de configurar white e blacklist de aplicativos;

13.1.VII Possuir capacidade de localizar o dispositivo quando necessário;

13.1.VIII Permitir atualização das definições quando estiver em "roaming";

13.1.IX Possuir capacidade de selecionar endereço do servidor para buscar a definição de vírus;

13.1.X Possuir capacidade de enviar url de instalação por e-mail;

13.1.XI Possuir capacidade de fazer a instalação através de um link qrcode;

13.1.XII Possuir capacidade de executar as seguintes ações caso a desinfecção falhe:

•Deletar;

•Ignorar;

•Enviar para Quarentena;

•Perguntar ao usuário.

14.Gerenciamento de Dispositivos Móveis (MDM)

14.1 Compatibilidade:

•Dispositivos conectados através do Microsoft Exchange ActiveSync:

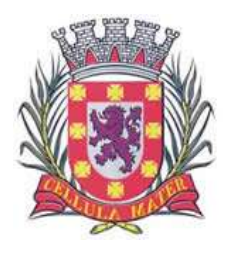

Cidade Monumento da História da Pátria Cellula Mater da Nacionalidade

•Windows Phone; •Android. •Dispositivos com suporte ao Apple Push Notification (APNs). •Apple iOS 9.0-10.3.

15 Características:

15.1 Possuir capacidade de aplicar políticas de activesync através do servidor Microsoft exchange;

15.2 Possuir capacidade de ajustar as configurações de:

•Sincronização de e-mail;

•Uso de aplicativos;

•Senha do usuário;

•Criptografia de dados;

•Conexão de mídia removível.

16.1 Possuir capacidade de instalar certificados digitais em dispositivos móveis;

16.2 Possuir capacidade de, remotamente, resetar a senha de dispositivos IOS;

16.3 Possuir capacidade de, remotamente, apagar todos os dados de dispositivos IOS;

16.4 Possuir capacidade de, remotamente, bloquear um dispositivo IOS.

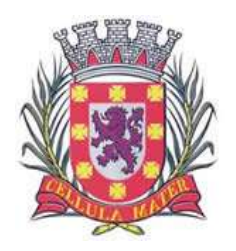

Cidade Monumento da História da Pátria Cellula Mater da Nacionalidade

# **ANEXO II**

# **ESPECIFICAÇÕES DO OBJETO**

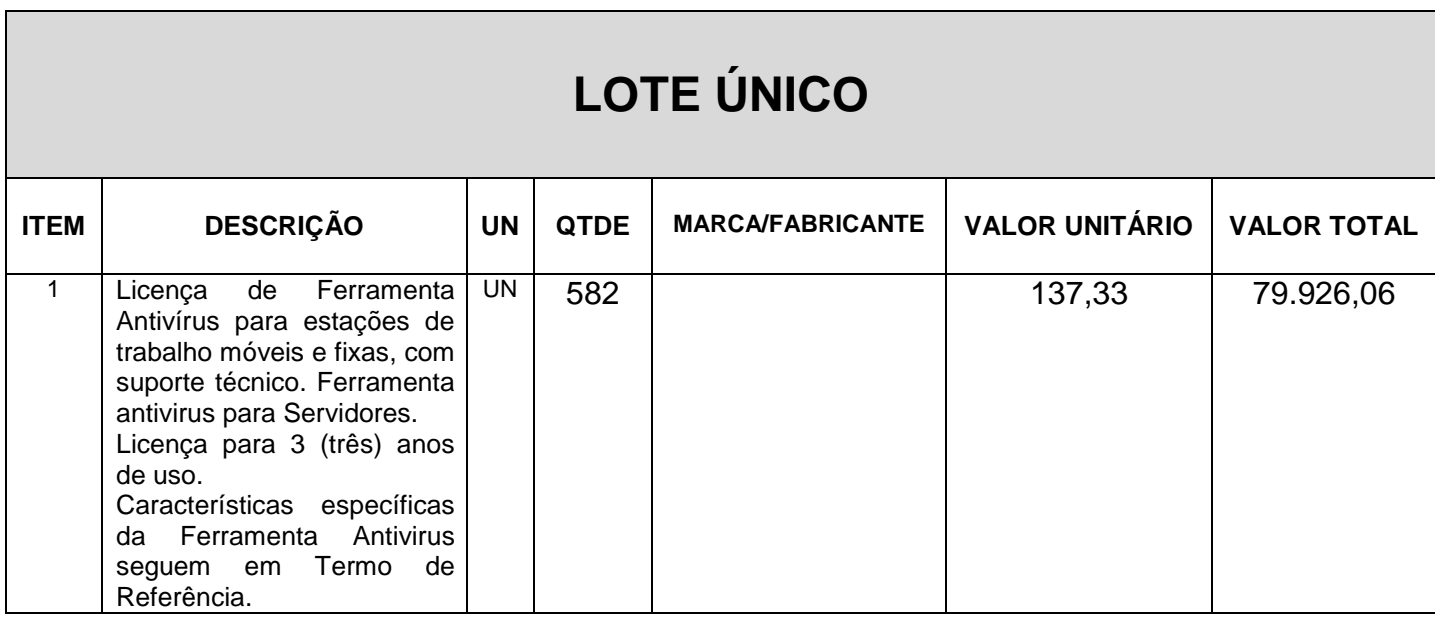

## O valor total estimado para a contratação é: **R\$ 79.926,06** (**setenta e nove mil novecentos e vinte e seis reais e seis centavos).**

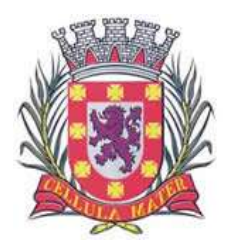

Cidade Monumento da História da Pátria Cellula Mater da Nacionalidade

## **ANEXO III**

## **(Modelo)**

# **CARTA DE CREDENCIAMENTO**

À Prefeitura Municipal de São Vicente Rua Frei Gaspar, 384.

## **Pregão Presencial Nº 016/18**

Prezados Senhores.

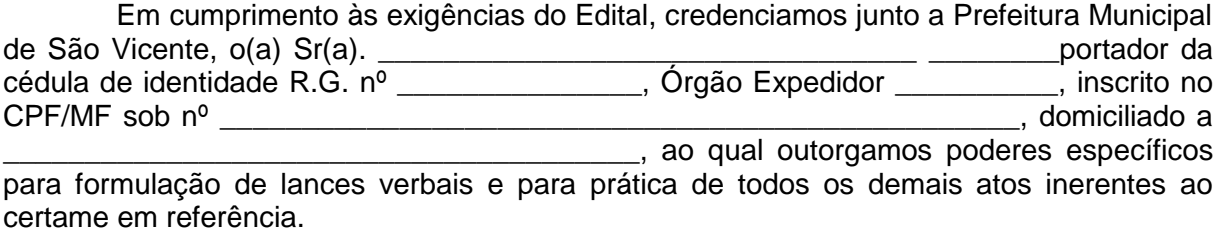

Sendo só o que apresentamos para o momento, subscrevemo-nos.

Atenciosamente,

\_\_\_\_\_\_\_\_\_\_\_\_\_\_\_\_\_\_\_\_\_\_\_\_\_\_\_\_ Assinatura do Representante Legal

Cargo:

C.P.F.

**OBS: O presente documento deverá ser apresentado FORA DOS ENVELOPES, preferencialmente com firma reconhecida, no ato do CREDENCIAMENTO em se tratando de procurador.**

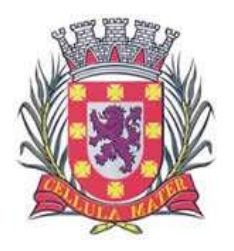

Cidade Monumento da História da Pátria Cellula Mater da Nacionalidade

# **ANEXO IV**

**(Modelo)**

# **DECLARAÇÃO DE HABILITAÇÃO E INEXISTÊNCIA DE FATOS IMPEDITIVOS**

Eu \_\_\_\_\_\_\_\_\_\_\_\_\_\_\_\_\_\_\_\_\_\_\_\_\_\_\_(nome completo), RG nº. \_\_\_\_\_\_\_\_\_\_\_\_\_\_\_\_\_\_\_\_\_\_\_\_\_(denominação da pe representante legal da \_\_\_\_\_\_\_\_\_\_\_\_\_\_\_\_\_\_\_\_\_\_\_ (denominação da pessoa jurídica), CNPJ nº. \_\_\_\_\_\_\_\_\_\_\_\_\_\_\_, **DECLARO**, sob as penas da lei, que a empresa **cumpre plenamente as exigências e os requisitos de habilitação** previstos no instrumento convocatório do **Pregão Presencial n° 016/18**, realizado pela Prefeitura Municipal de São Vicente, **inexistindo qualquer fato impeditivo de sua participação neste certame**.

São Vicente, \_\_\_\_\_ de \_\_\_\_\_\_\_\_\_\_\_\_\_\_\_\_\_ de \_\_\_\_\_.

\_\_\_\_\_\_\_\_\_\_\_\_\_\_\_\_\_\_\_\_\_\_\_\_ Proponente – CNPJ

\_\_\_\_\_\_\_\_\_\_\_\_\_\_\_\_\_\_\_\_\_\_\_\_\_\_\_\_\_\_\_\_\_\_ Nome por extenso do Representante Legal

\_\_\_\_\_\_\_\_\_\_\_\_\_\_\_\_\_\_\_\_\_\_\_\_\_\_\_\_ Assinatura do Representante Legal

**OBS: a presente declaração deverá ser assinada por representante legal do licitante e apresentada FORA DOS ENVELOPES no ato do CREDENCIAMENTO.**

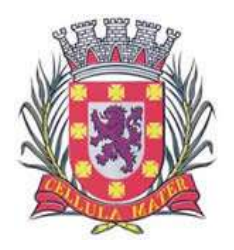

Cidade Monumento da História da Pátria Cellula Mater da Nacionalidade

## **ANEXO V**

## **(Modelo)**

# **DECLARAÇÃO DE MICROEMPRESA OU EMPRESA DE PEQUENO PORTE**

**DECLARO**, sob as penas da lei, sem prejuízo das sanções e multas previstas neste ato convocatório, que a empresa \_\_\_\_\_\_\_\_\_\_\_\_\_\_\_\_\_\_\_\_\_\_\_\_\_\_\_\_\_ (denominação da pessoa jurídica), CNPJ nº. \_\_\_\_\_\_\_\_\_\_\_\_\_\_\_\_\_\_\_\_\_\_\_\_é **microempresa ou empresa de pequeno porte**, nos termos do enquadramento previsto na **Lei Complementar nº 123, de 14 de dezembro de 2006**, cujos termos declaro conhecer na íntegra, estando apta, portanto, a exercer o direito de preferência como critério de desempate no procedimento licitatório do **Pregão Presencial nº 016/18**, realizado pela Prefeitura Municipal de São Vicente.

São Vicente, \_\_\_ de \_\_\_\_\_\_\_\_\_\_\_\_\_\_\_\_\_ de \_\_\_\_\_ .

\_\_\_\_\_\_\_\_\_\_\_\_\_\_\_\_\_\_\_\_\_\_\_\_\_\_\_\_\_\_\_\_\_\_\_\_\_\_\_ Assinatura do representante legal

Nome:\_\_\_\_\_\_\_\_\_\_\_\_\_\_\_\_\_\_\_\_\_\_\_\_\_

RG nº\_\_\_\_\_\_\_\_\_\_\_\_\_\_\_\_\_\_\_\_\_\_\_\_\_

**OBS: a presente declaração deverá ser assinada por representante legal do licitante e apresentada FORA DOS ENVELOPES no ato do CREDENCIAMENTO.**

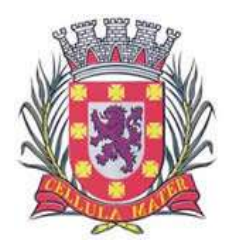

Cidade Monumento da História da Pátria Cellula Mater da Nacionalidade

## **ANEXO VI**

## **(Modelo)**

# **DECLARAÇÃO DE CONCORDÂNCIA COM AS DISPOSIÇÕES DO EDITAL**

**O Licitante** (indicar a razão social da empresa licitante, número de inscrição no CNPJ do estabelecimento da empresa que efetivamente irá prestar o objeto da licitação, endereço completo, telefone, fac-símile e endereço eletrônico (e-mail), este último se houver, para contato), em atendimento às disposições do Edital de **Pregão Presencial n° 016/18**, **DECLARA:**

1) Que os preços propostos são completos, computando todos os custos necessários para o atendimento do objeto desta licitação, bem como impostos, encargos trabalhistas, previdenciários, fiscais, comerciais, taxas, fretes, seguros, deslocamentos de pessoal, prestação de assistência técnica, garantia e quaisquer outros que incidam ou venham a incidir sobre os objetos licitados, constantes da proposta;

2) Que o prazo de validade da proposta é de 60 (sessenta) dias, a contar da abertura deste Pregão;

3) Que tem ciência dos prazos de execução estabelecidos no Edital.

\_\_\_\_\_\_\_\_\_\_\_\_\_\_\_\_\_\_\_\_\_\_\_\_\_\_\_\_\_\_\_\_\_\_\_\_\_\_\_\_\_\_\_\_\_\_

(data)

.

(representante legal)

\_\_\_\_\_\_\_\_\_\_\_\_\_\_\_\_\_\_\_\_\_\_\_\_\_\_\_\_\_\_\_\_

**OBS: a presente declaração deverá ser assinada por representante legal do licitante e apresentada no "ENVELOPE Nº 01 – PROPOSTA COMERCIAL".**

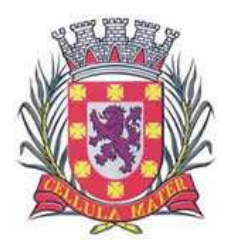

Cidade Monumento da História da Pátria Cellula Mater da Nacionalidade

## **ANEXO VII**

## **(Modelo)**

# **DECLARAÇÃO DE SITUAÇÃO REGULAR PERANTE O MINISTÉRIO DO TRABALHO**

Referente: **Pregão Presencial Nº 016/18.**

## DECLARAÇÃO

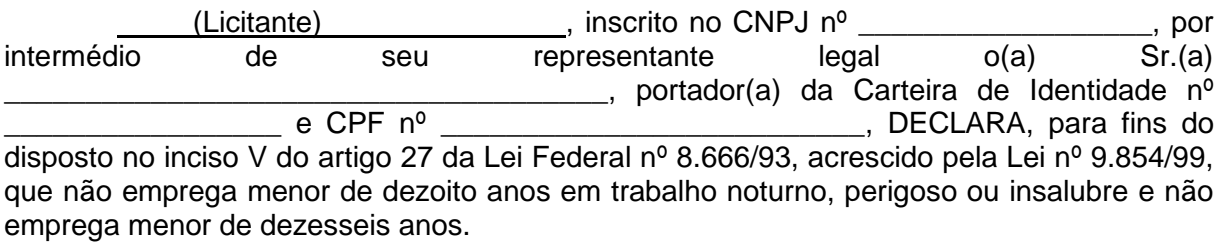

Ressalva: emprega menor, a partir de quatorze anos na condição de aprendiz ( )

Local e data:

\_\_\_\_\_\_\_\_\_\_\_\_\_\_\_\_\_\_\_\_\_\_\_\_\_\_ Assinatura e carimbo da Proponente

**OBS: Em caso afirmativo deverá ser assinalada a ressalva. O presente documento deverá ser assinado por representante legal do licitante e apresentada no "ENVELOPE Nº 02 – HABILITAÇÃO".**

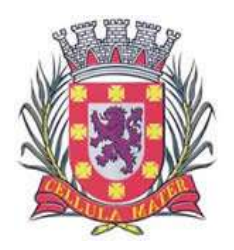

Cidade Monumento da História da Pátria Cellula Mater da Nacionalidade

> **ANEXO VII (Minuta)**

# **CONTRATO DE FORNECIMENTO Nº \*\*/18**

# **PREGÃO PRESENCIAL Nº 016/18 PROCESSO ADM. Nº 10997/18**

Pelo Presente instrumento, de um lado a Prefeitura Municipal de São Vicente – **Estância Balneária**, inscrita no CNPJ sob o nº 46.177.523/0001-09, sediada à Rua Frei Gaspar nº 384 nesta cidade, representada neste ato pelo Sr. \*\*\*\*\*\*\*\*\*\*\*\*\*\*\*\*\*\*\*\*\*\*\*\*\*\*, no cargo de Secretário de \*\*\*\*\*\*\*\*\*\*\*\*\*\*\*\*\*, doravante denominado simplesmente como "Contratante" e, de outro lado a empresa \*\*\*\*\*\*\*\*\*\*\*\*\*\*\*\*\*\*\*\*\*\*\*\*\*\*\*\*\*\*\*\*\*\*, pessoa jurídica de direito privado, inscrita no CNPJ sob o n<sup>o</sup> \*\*\*\*\*\*\*\*\*\*\*\*\*\*\*\*\*\*\*\*\*\*\*\*, com sede na \*\*\*\*\*\*\*\*\*\*\*\*\*\*\* n<sup>o</sup> \*\*\*\*\*\*\*\*, \*\*\*\*\*\*\*\*\*\*\*\*\*\*\*\*/SP, neste ato representada pelo Sr(a). \*\*\*\*\*\*\*\*\*\*\*\*\*\*\*\*\*\*\*\*\*\*\*\*\*\*\*\*\*\*, inscrito no CPF/MF sob o nº \*\*\*\*\*\*\*\*\*\*\*\*\*\*\*\*\*\*\*\*\*\*\*\*\*\*, doravante denominada "Contratada", tem entre si justo e acordado o seguinte:

## **CLÁUSULA PRIMEIRA - DO OBJETO**

**1.1-** Constitui objeto do presente Contrato o **fornecimento de "Licença de ferramenta Antivírus e Anti-Spam Kaspersky Endpoint Security for Business Select para estações de trabalho móveis e fixas, com suporte técnico"** a pedido da Diretoria de Informática, conforme especificações e quantidades constantes no Termo de Referência (Anexo I) e no Lote Único do Anexo II do Edital do **Pregão Presencial n° 016/18.**

**LOTE ÚNICO ITEM DESCRIÇÃO UN QTDE MARCA/FABRICANTE VALOR UNITÁRIO VALOR TOTAL** 1 Licença de Ferramenta Antivírus para estações de trabalho móveis e fixas, com suporte técnico. Ferramenta antivirus para Servidores. Licença para 3 (três) anos de uso. Características específicas da Ferramenta Antivirus seguem em Termo de Referência. UN 582

**2.1-** Ficam definidos os valores abaixo contratados:

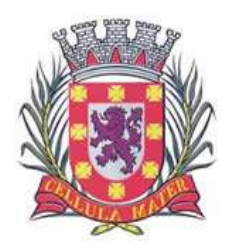

Cidade Monumento da História da Pátria Cellula Mater da Nacionalidade

**2.2-** O valor total do presente Contrato importa em R\$ \*\*\*\*\*\*\*\*\*\*\*\*\*\*\*\*\*\*\*\*\*\*\* (\*\*\*\*\*\*\*\*\*\*\*\*\*\*\*).

## **CLÁUSULA TERCEIRA - DA DOTAÇÃO ORÇAMENTÁRIA**

**3.1-** Os recursos financeiros correrão por conta das seguintes dotações orçamentárias:

## **02.02.01 | 04.126.0052.2135 | 01 | 3.3.90.39.00 (TESOURO)**

## **CLÁUSULA QUARTA - DA OBRIGAÇÃO DO FORNECIMENTO E DA ENTREGA DOS MATERIAIS**

**4.1-** Durante o prazo de vigência deste Contrato a Contratada estará obrigada a fornecer à Contratante, na forma pretendida referida na Cláusula primeira, o material objeto do presente.

**4.2-** Para o fornecimento do objeto, a Contratada deverá observar as diretrizes básicas recomendadas pelas especificações dos produtos definidos nos Anexos I e II do Edital, que fica fazendo parte integrante deste Contrato.

**4.3-** A empresa Contratada deverá entregar o objeto deste certame nas condições apresentadas em sua proposta, no prazo, não ultrapassando ao limite de **10 (dez) dias úteis**, no endereço constante na Autorização de Fornecimento, contado a partir do primeiro dia útil subseqüente ao recebimento da mesma, que poderá ser encaminhada pelo contratante por meio de mensagem de e-mail ou retirada pelo contratado no prazo de até 48h após a ligação telefônica do órgão.

### **CLÁUSULA QUINTA - DO PRAZO DE VIGÊNCIA**

**5.1-** Este Contrato terá vigência de **36 (trinta e seis) meses** a contar da data de sua assinatura.

### **CLÁUSULA SEXTA - DOS PAGAMENTOS**

**6.1-** Os pagamentos serão efetuados através de depósito bancário, na agência \*\*\*\*\*\*\* do Banco \*\*\*\*\*\*\*\*\*\*, conta corrente \*\*\*\*\*\*\*\*\*\*\*.

**6.2.** Os pagamentos serão efetuados no prazo de **30 (trinta) dias**, mediante apresentação obrigatória da nota fiscal eletrônica (**Nf-e modelo 55**, em conformidade com o artigo 7º, inciso III, alínea "a", da Portaria CAT nº 162/08) devidamente atestada pelo setor requisitante.

**6.3-** Deverá ser enviada ao e-mail [nfe@saovicente.sp.gov.br](mailto:nfe@saovicente.sp.gov.br) a nota fiscal eletrônica e cópia da DANFE (documento auxiliar da nota fiscal eletrônica) em formato PDF antes da efetiva entrega do material.

### **CLÁUSULA SÉTIMA - DA LEGISLAÇÃO**

**7.1-** Este Contrato é regulamentada pela Lei Federal nº 8.666/93 e suas alterações, Lei Federal nº 10.520, de 17/07/2002, Decreto Municipal n° 2344-A e Leis Municipais n° 1215- A/02 – 1931-A/07.

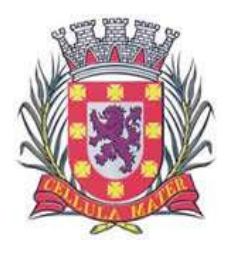

## **CLÁUSULA OITAVA - DA SUBCONTRATAÇÃO**

**8.1-** Fica vedada qualquer subcontratação, bem como faturamento por parte de terceiros.

## **CLÁUSULA NONA - DAS PENALIDADES**

**9.1-** A desistência da proposta, lance ou oferta, dentro do prazo de sua validade, a não apresentação dos Memoriais no prazo estabelecido, ou a não regularização da documentação de regularidade fiscal no prazo previsto, ou a recusa em assinar o contrato ou não aceitar ou retirar o instrumento equivalente, dentro do prazo e condições estabelecidos, ensejarão a cobrança pela Contratante, por via administrativa ou judicial, de multa de até 30% (trinta por cento) do valor total da proposta, lance ou oferta, além da aplicação pena de suspensão temporária do direito de licitar com a Contratante, bem como o impedimento de com ele contratar, pelo prazo de até 05 (cinco) anos.

 **a)** O disposto **na cláusula nona** não se aplica aos adjudicatários remanescentes que, convocados, não aceitarem assinar o Contrato com o saldo do quantitativo e o período remanescente do Contrato anterior.

**9.2-** Em caso de não cumprimento, por parte da Contratada, das obrigações assumidas, ou de infringência dos preceitos legais pertinentes, serão aplicadas, segundo a gravidade da falta, nos termos dos artigos 86, 87 e 88 da Lei Federal nº 8.666/93 e suas alterações, as seguintes penalidades:

**a)** Advertência, sempre que forem constatadas irregularidades de pouca gravidade para as quais tenha a Contratada concorrido diretamente.

 **b)** Multa de 0,4% (quatro décimos por cento) do valor do contrato, por dia de atraso na retirada da Ordem de Início dos Serviços e/ou Fornecimento, até o quinto dia corrido do atraso, após o que, a critério da Contratante, poderá ser promovida a rescisão unilateral do contrato, com aplicação de multa de até 30% (trinta por cento) do valor total do contrato.

 **c)** Multa de 0,4% (quatro décimos por cento) por dia de atraso injustificado em iniciar os serviços, ou realizar o fornecimento, após a retirada da Autorização de Fornecimento (AF) e/ou de fornecimento, podendo resultar na rescisão unilateral do contrato pela Contratante.

 **d)** Multa de 5% (cinco por cento) do valor total da fatura mensal, sempre que, em verificação mensal, for observado atraso injustificado no desenvolvimento do serviço e/ou fornecimento, ou for constatado descumprimento de quaisquer das outras obrigações assumidas pela Contratada, podendo resultar, em caso de reincidência, na rescisão unilateral do contrato pela Contratante.

**e)** Suspensão temporária do direito de licitar com a Contratante, bem como impedimento de com ele contratar, pelo prazo de até 05 (cinco) anos, e declaração de inidoneidade, na hipótese de prática de atos ilícitos ou falta grave, tais como apresentar documentação inverossímil ou cometer fraude, independentemente da aplicação de outras penalidades previstas **nesta cláusula**.

 **f)** Em caso de rescisão unilateral do contrato pela Contratante, decorrente do que prevêem **as alíneas "b" a "d" do item segundo, da cláusula nona** ou de qualquer

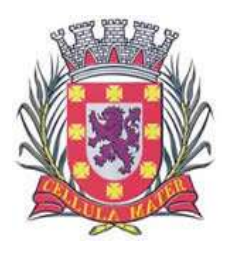

descumprimento de outra cláusula contratual, será aplicada, garantida a defesa prévia, multa de até 30% (trinta por cento) do valor total do contrato, de acordo com a gravidade da infração.

 **g)** Nos casos de declaração de inidoneidade, a licitante poderá, após decorrido o prazo de 05 (cinco) anos de sua declaração, requerer a reabilitação perante a própria autoridade que aplicou a penalidade, que será concedida se a Contratada ressarcir a Contratante pelos prejuízos resultantes.

**9.3-** As multas serão, após regular processo administrativo, descontadas dos créditos da empresa contratada ou, se for o caso, cobrada administrativa ou judicialmente.

**9.4-** As multas poderão ser cumulativas, reiteradas e aplicadas em dobro, sempre que se repetir o motivo.

**9.5-** As penalidades são independentes e a aplicação de uma não exclui a das demais, quando cabíveis.

**9.6-** As penalidades previstas nesta cláusula têm caráter de sanção administrativa, não eximindo a Contratada de reparar os prejuízos que seu ato venha a acarretar à Contratante**.**

**9.7-** O descumprimento parcial ou total, por uma das partes, das obrigações que lhes correspondam, não será considerado inadimplemento contratual se tiver ocorrido por motivo de caso fortuito ou de força maior devidamente justificados e comprovados. O caso fortuito, ou de força maior, verifica-se no fato necessário, cujo efeito não era possível evitar, ou impedir, nos termos do parágrafo único do art. 393 do Código Civil.

### **CLÁUSULA DÉCIMA - DA RESCISÃO**

**10.1**- A Contratada poderá rescindir unilateralmente o presente Contrato nas hipóteses previstas nos artigos 77, 78, incisos I a XII, e 79 da Lei Federal nº 8.666/93 e alterações posteriores, sem que caiba à Contratada direito a qualquer indenização, sem prejuízo das penalidades pertinentes.

### **CLÁUSULA DÉCIMA PRIMEIRA - DOS DIREITOS E RESPONSABILIDADES DAS PARTES**

**11.1-** A Contratada é obrigada a:

**11.1.1-** Assumir integral responsabilidade pelos encargos fiscais, trabalhistas, previdenciários e comerciais incidentes ou que venham a incidir sobre o objeto do presente **contrato**, bem como atender as necessidades de alimentação, transporte estadia dos profissionais empregados.

**11.1.2-** A inadimplência da Contratada, com referência aos encargos estabelecidos nesta **cláusula**, não transfere a Contratante a responsabilidade por seu pagamento, tampouco impedirá a continuidade regular do objeto deste Contrato.

**11.1.3-** Responsabilizar-se por eventuais danos causados diretamente à Contratante ou a terceiros, decorrentes de sua culpa ou dolo.

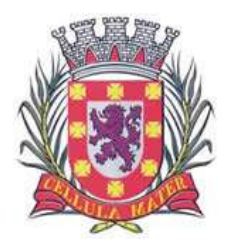

**11.1.4-** A fiscalização e acompanhamento exercidos pela Contratante não excluem a responsabilidade da Contratada adjudicatária.

**11.1.5-** Fornecer todos os materiais e equipamentos em perfeitas condições de uso.

**11.1.6-** Arcar com todas e quaisquer despesas que incidam ou venham a incidir sobre o objeto deste Contrato.

**11.2-** A Contratante é obrigada a:

 **11.2.1-** Efetuar os pagamentos conforme estabelecido na Cláusula Sexta.

 **11.2.2-** Comunicar antecipadamente, por escrito, à Contratada, qualquer eventual alteração quanto ao fornecimento do objeto contratado.

 **11.2.3-** Acompanhar e fiscalizar a execução do contrato, o qual será efetuada pelo(a) Sr(a). xxxxxxxxxxxxx, no cargo de xxxxxxxxxxxxxxxxxx, especialmente designado(a) como gestor(a) do contrato.

## **CLÁUSULA DÉCIMA SEGUNDA - DO REAJUSTE**

**12.1-** O preço apresentado é fixo e irreajustável pelo período da contratação.

### **CLÁUSULA DÉCIMA TERCEIRA - DO FORO**

**13.1-** Fica eleito o Foro da Comarca de São Vicente com renúncia de qualquer outro, por mais privilegiado que seja, para dirimir qualquer questão extrajudicial oriunda deste Contrato ou execução do ajuste, não resolvidos na esfera administrativa.

E por estarem de acordo, subscrevem o presente Contrato em 03 (três) vias, na presença de duas testemunhas abaixo nomeadas, para o fim de produzir todos os efeitos legais.

São Vicente, em \_ de \_\_\_\_ de 2018.

\*\*\*\*\*\*\*\*\*\*\*\*\*\*\*\*\*\*\*\*\*\*\*\*\*\*\*\*\*\*\*\*\*\*\*\*\* \*\*\*\*\*\*\*\*\*\*\*\*\*\*\*\*\*\*\*\*\*\*\*\*\*\*\*\* "Contratante"

Testemunhas:

a)  $\qquad \qquad$  b)  $\qquad \qquad$ 

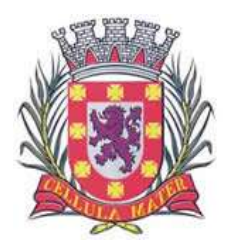

Cidade Monumento da História da Pátria Cellula Mater da Nacionalidade

## **ANEXO IX**

# **TERMO DE CIÊNCIA E DE NOTIFICAÇÃO**

# **(Contratos)**

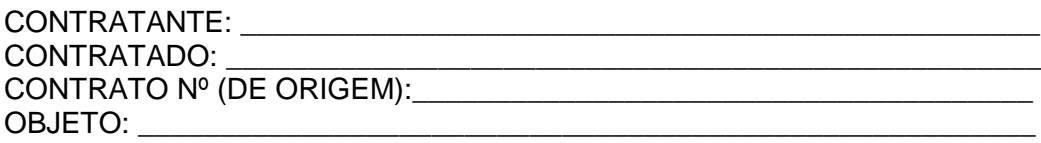

Pelo presente TERMO, nós, abaixo identificados:

## **1. Estamos CIENTES de que:**

a) o ajuste acima referido estará sujeito a análise e julgamento pelo Tribunal de Contas do Estado de São Paulo, cujo trâmite processual ocorrerá pelo sistema eletrônico;

b) poderemos ter acesso ao processo, tendo vista e extraindo cópias das manifestações de interesse, Despachos e Decisões, mediante regular cadastramento no Sistema de Processo Eletrônico, conforme dados abaixo indicados, em consonância com o estabelecido na Resolução nº 01/2011 do TCESP;

c) além de disponíveis no processo eletrônico, todos os Despachos e Decisões que vierem a ser tomados, relativamente ao aludido processo, serão publicados no Diário Oficial do Estado, Caderno do Poder Legislativo, parte do Tribunal de Contas do Estado de São Paulo, em conformidade com o artigo 90 da Lei Complementar nº 709, de 14 de janeiro de 1993, iniciando-se, a partir de então, a contagem dos prazos processuais, conforme regras do Código de Processo Civil;

d) Qualquer alteração de endereço – residencial ou eletrônico – ou telefones de contato deverá ser comunicada pelo interessado, peticionando no processo.

### **2. Damo-nos por NOTIFICADOS para:**

a) O acompanhamento dos atos do processo até seu julgamento final e consequente publicação;

b) Se for o caso e de nosso interesse, nos prazos e nas formas legais e regimentais, exercer o direito de defesa, interpor recursos e o que mais couber.

## **LOCAL e DATA: \_\_\_\_\_\_\_\_\_\_\_\_\_\_\_\_\_\_\_\_\_\_\_\_\_\_\_\_\_\_\_\_\_\_\_\_\_\_\_\_\_\_\_\_\_\_\_\_\_**

## **RESPONSÁVEL PELA CONTRATANTE:**

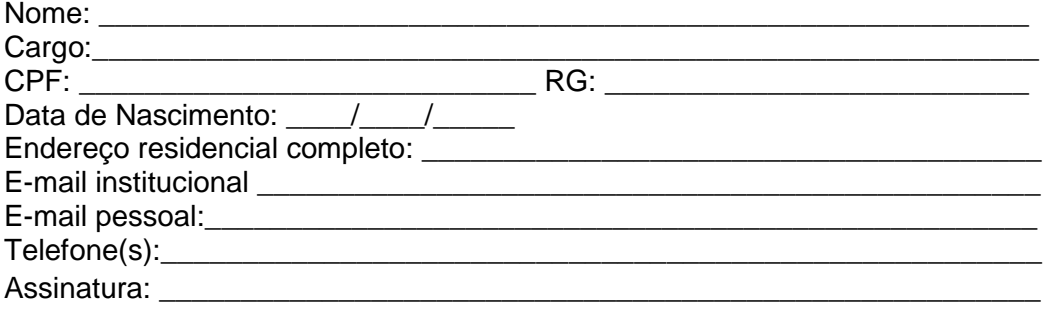

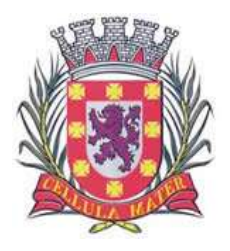

Cidade Monumento da História da Pátria Cellula Mater da Nacionalidade

## **RESPONSÁVEL PELA CONTRATADA:**

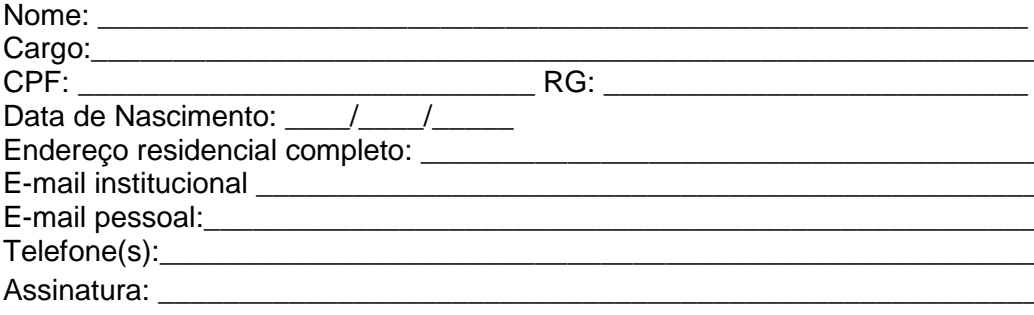

# **GESTOR DO ÓRGÃO/ENTIDADE:**

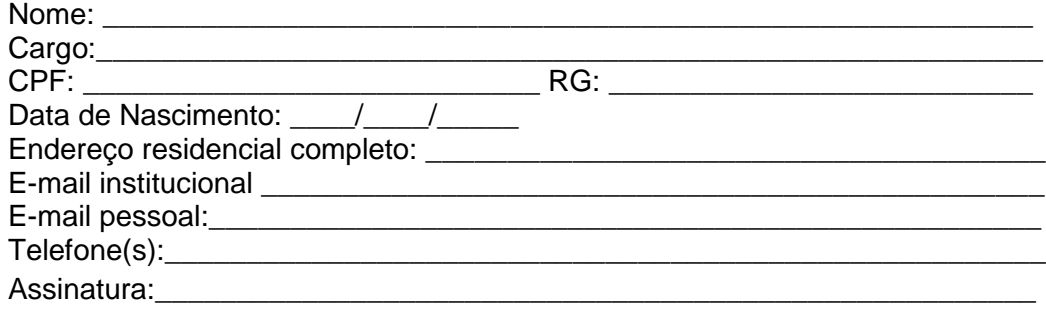

## Advogado:

(\*) Facultativo. Indicar quando já constituído, informando, inclusive, o endereço eletrônico.

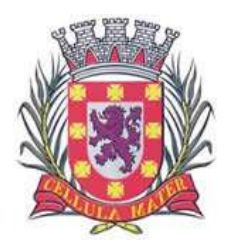

Cidade Monumento da História da Pátria Cellula Mater da Nacionalidade

# **ANEXO X**

**(Modelo) PROPOSTA COMERCIAL**

# **Pregão Presencial Nº 016/18**

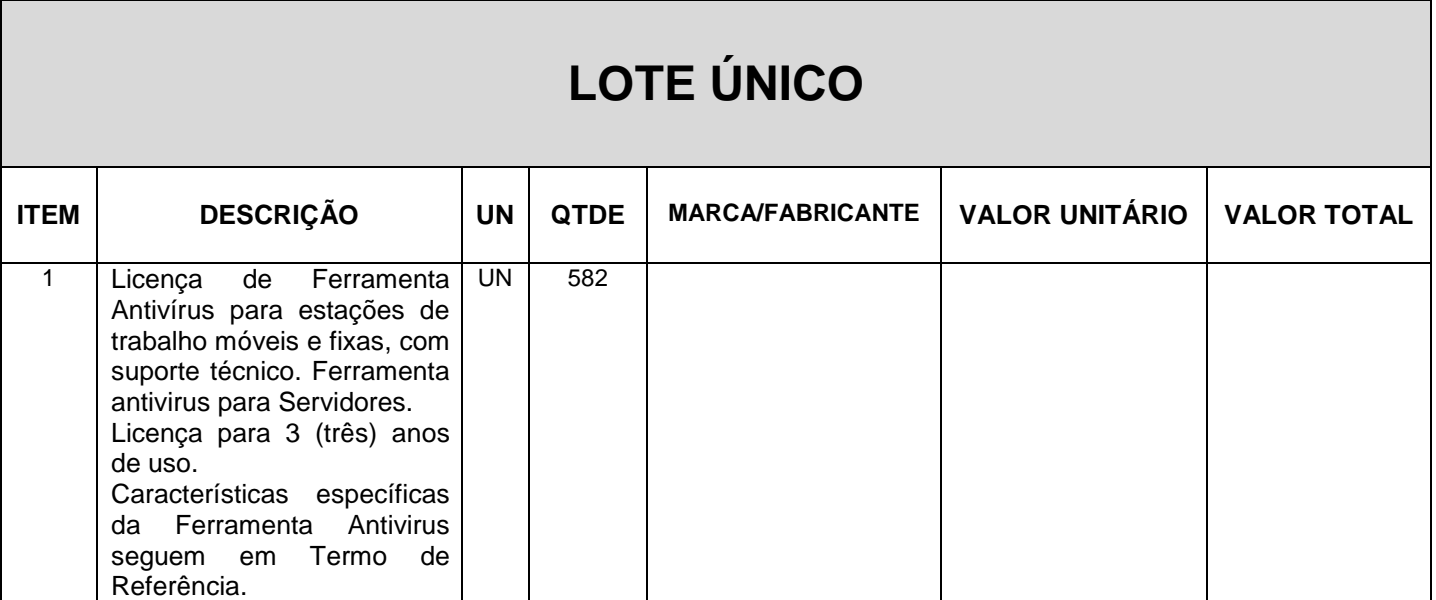

**Valor total lote: R\$\_\_\_\_\_\_\_\_\_\_\_\_\_\_\_\_\_ ( por extenso).**

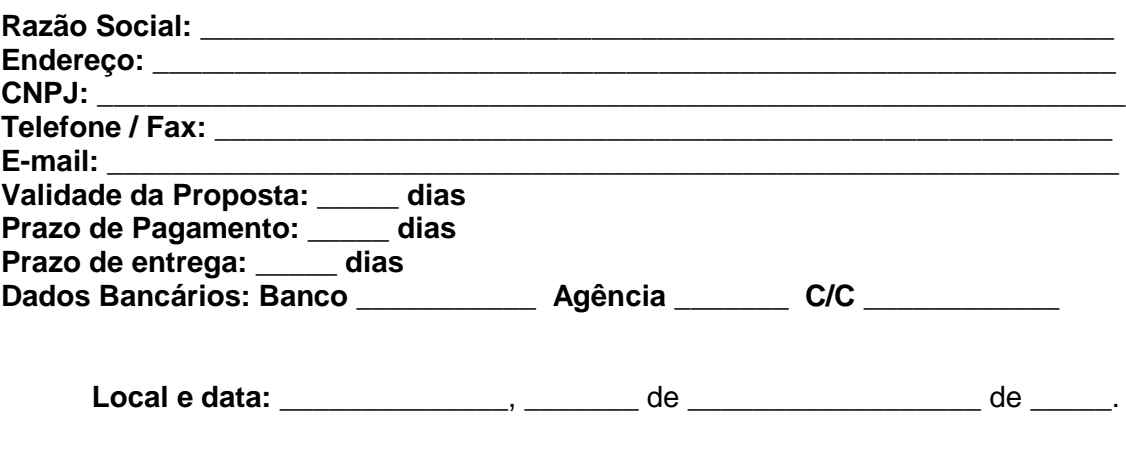

\_\_\_\_\_\_\_\_\_\_\_\_\_\_\_\_\_\_\_\_\_\_\_\_\_\_\_\_\_\_\_\_ **Assinatura e carimbo da Proponente**

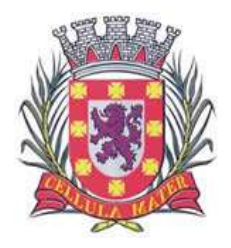

Cidade Monumento da História da Pátria Cellula Mater da Nacionalidade

## **ANEXO XI**

# **CADASTRO DO RESPONSÁVEL PELA CONTRATANTE**

Contrato de Fornecimento nº \*\*/\*\*

CONTRATANTE: **Prefeitura Municipal de São Vicente** CONTRATADA: **\*\*\*\*\*\*\*\*\*\*\*\*\*\*.**

OBJETO:**\*\*\*\*\*\*\*\*\*\*\*\*\*\*\*\*\*\*\*\*\*\*\*\*\*\*\*\*\*\*\*\*\*\*\*\*\*\*\*\*\*\*\*\*\*\*\*\*\*\*\*\*\*\*\***

Nome:

Cargo:

RG nº:

CPF nº:

Data de nascimento:

Endereço Residencial:

Telefone Residencial/Celular

Telefone Comercial:

E-mail pessoal:

E-mail institucional:

Período de Gestão:

São Vicente, \*\* de \*\*\*\*\*\*\* de \*\*\*\*.

**NOME SECRETÁRIO DE** 

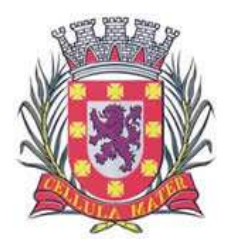

Cidade Monumento da História da Pátria Cellula Mater da Nacionalidade

# **ANEXO XII**

# **CADASTRO DO RESPONSÁVEL PELA CONTRATADA**

Contrato de Fornecimento n° \*\*/\*\*

**CONTRATANTE**:  **CONTRATADA: OBJETO**:

Nome:

Cargo:

RG nº:

CPF nº:

Data de nascimento:

Endereço Residencial:

Telefone Residencial/Celular:

Telefone Comercial:

E-mail pessoal:

E-mail institucional:

São Vicente,

## **NOME CARGO - NOME DA EMPRESA**

**Os dados acima deverão ser fornecidos pelo responsável pela assinatura do Contrato, quando convocado para a assinatura do mesmo.** 

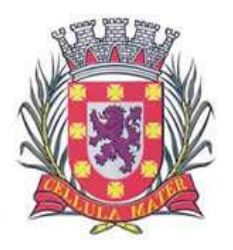

Cidade Monumento da História da Pátria Cellula Mater da Nacionalidade

## **ANEXO XIII**

# **DECLARAÇÃO DE DOCUMENTOS À DISPOSIÇÃO DO TCE-SP**

CONTRATANTE: CNPJ Nº: CONTRATADA: CNPJ Nº: CONTRATO N° (DE ORIGEM): DATA DA ASSINATURA: VIGÊNCIA: OBJETO: VALOR (R\$):

Declaro (amos), na qualidade de responsável (is) pela entidade supra epigrafada, sob as penas da Lei, que os demais documentos originais, atinentes à correspondente licitação, encontram-se no respectivo processo administrativo arquivado na origem à disposição do Tribunal de Contas do Estado de São Paulo, e serão remetidos quando requisitados.

*Em se tratando de obras/serviços de engenharia:* 

Declaro (amos), na qualidade de responsável (is) pela entidade supra epigrafada, sob as penas da Lei, que os demais documentos originais, atinentes à correspondente licitação, em especial, os a seguir relacionados, encontram-se no respectivo processo administrativo arquivado na origem à disposição do Tribunal de Contas do Estado de São Paulo, e serão remetidos quando requisitados:

a) memorial descritivo dos trabalhos e respectivo cronograma físico-financeiro;

b) orçamento detalhado em planilhas que expressem a composição de todos os seus custos unitários;

c) previsão de recursos orçamentários que assegurem o pagamento das obrigações decorrentes de obras ou serviços a serem executados no exercício financeiro em curso, de acordo com o respectivo cronograma;

d) comprovação no Plano Plurianual de que o produto das obras ou serviços foi contemplado em suas metas;

e) as plantas e projetos de engenharia e arquitetura.

LOCAL e DATA:

RESPONSÁVEL: (nome, cargo, e-mail e assinatura)

**O presente Anexo deverá ser assinado somente pela Autoridade Responsável da CONTRATANTE.**